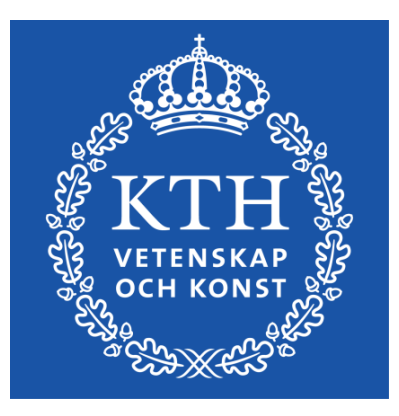

*Visualization, DD2257 Prof. Dr. Tino Weinkauf*

*Direct Volume Rendering*

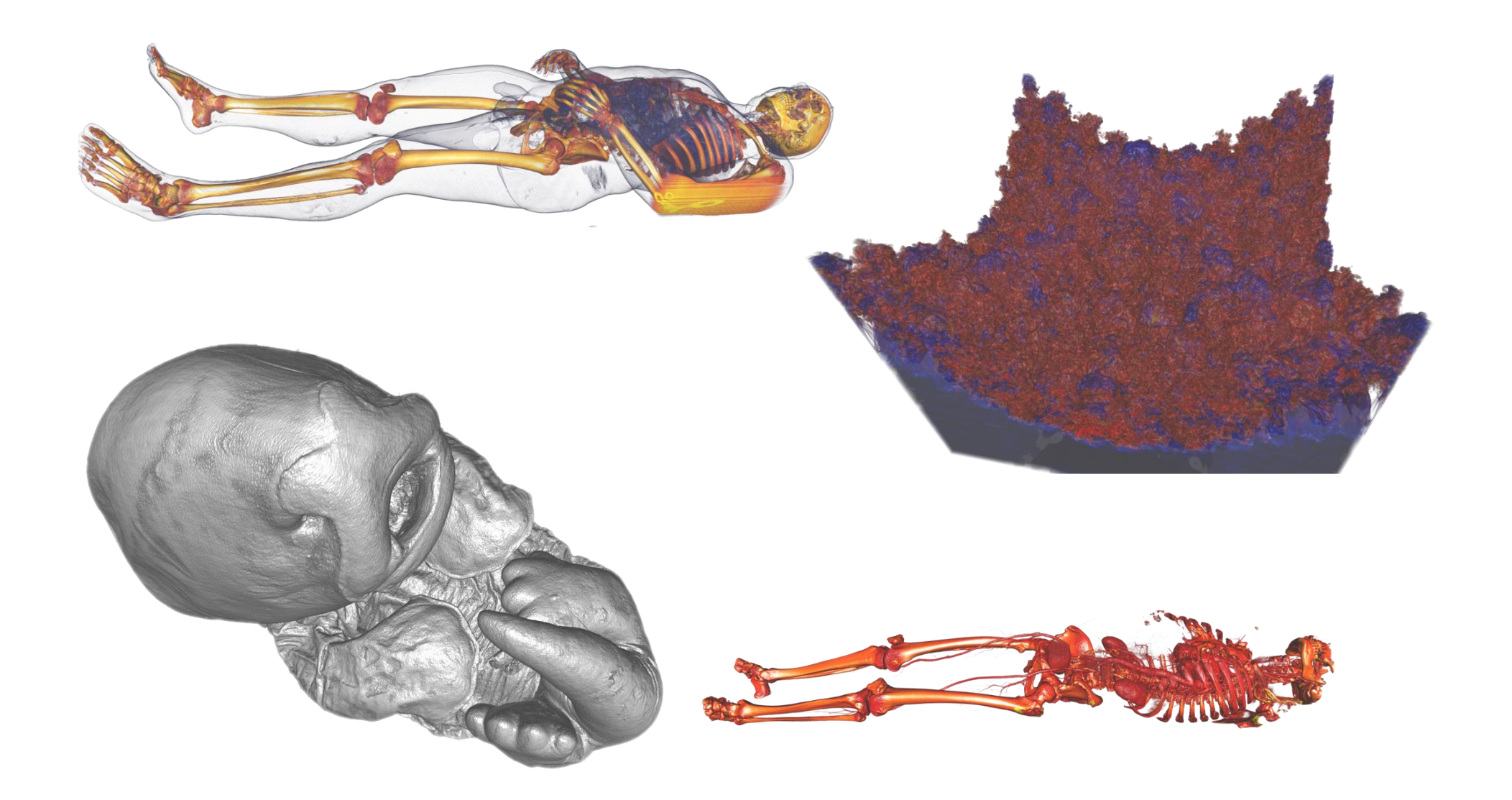

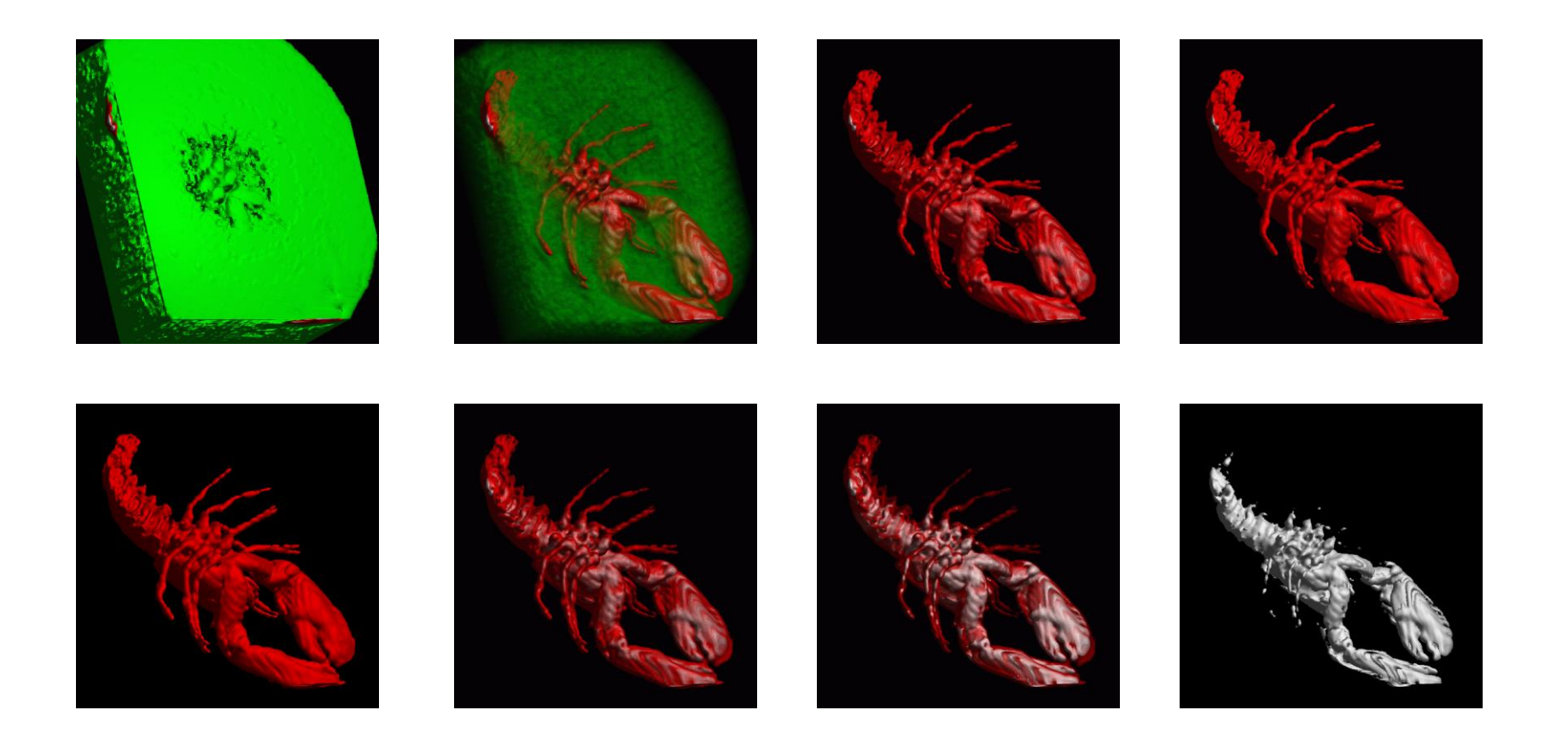

Same volume with different transfer functions that now include an alpha channel (=opacity) and are rendered volumetrically

**Optical model:** Each point in the volume is considered to *emit and absorb light*, according to the color and opacity specified by the transfer function. Those contributions are *integrated along viewing rays* to produce the final image.

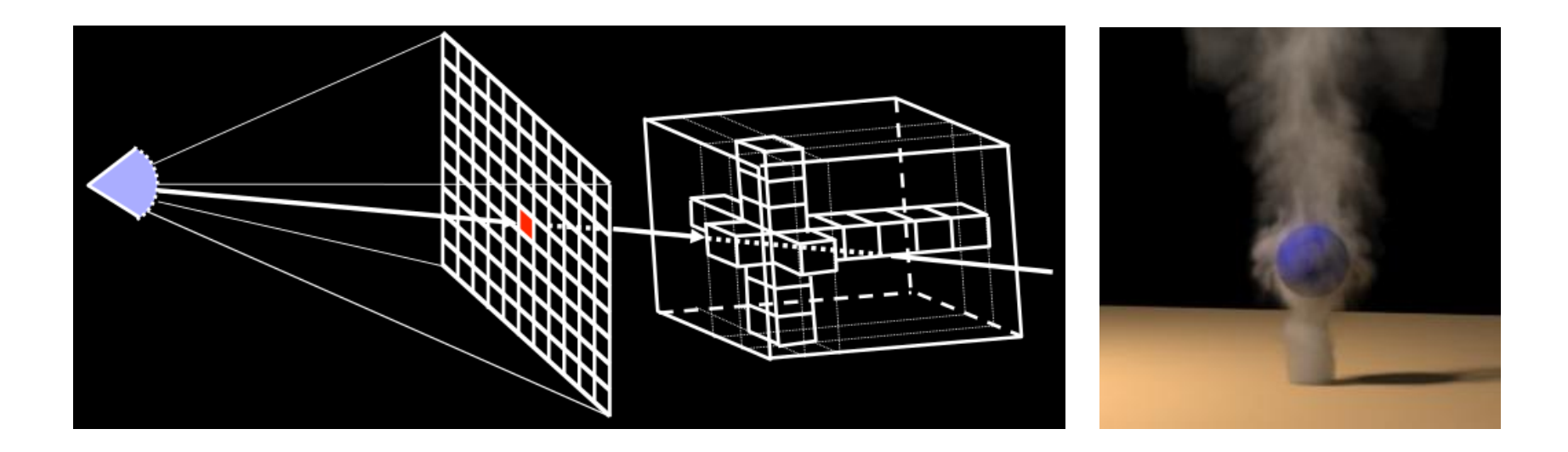

*Optical Models*

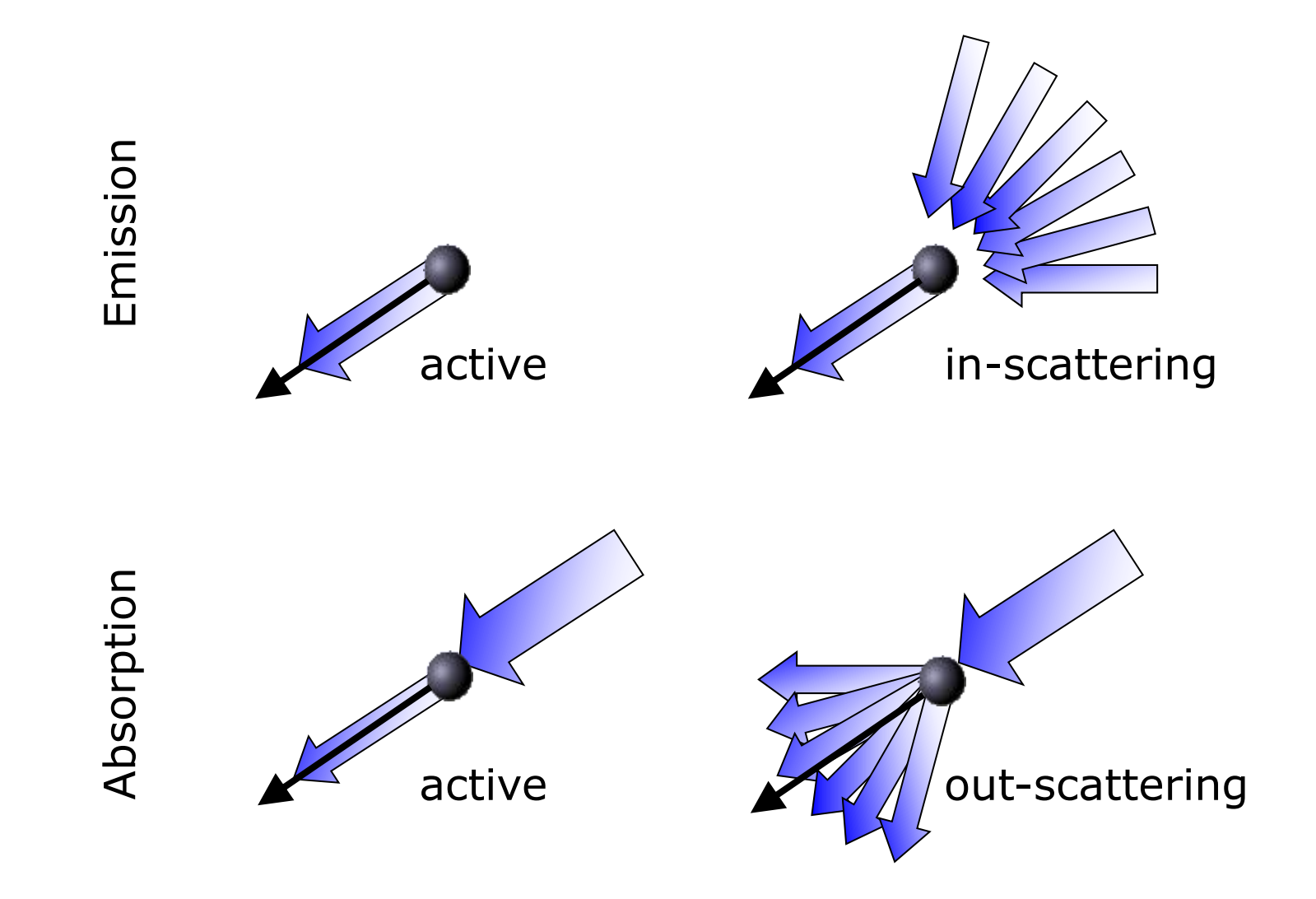

Light (Particle) interaction with density volume

- **Emission only, Absorption only**
- **Emission + Absorption**
- Scattering + shading/shadowing
- Multiple scattering

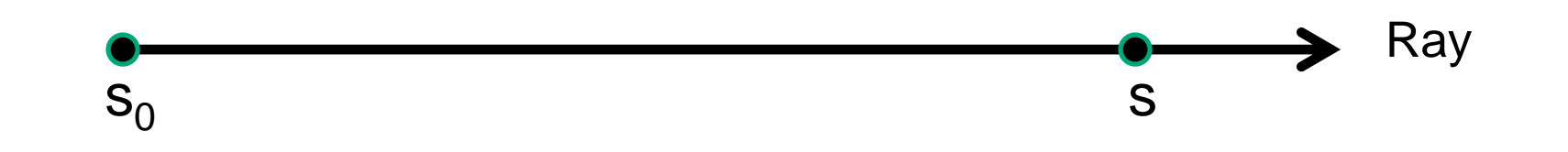

 $I(s) =$ Light intensity at s

*The Volume Rendering Integral*

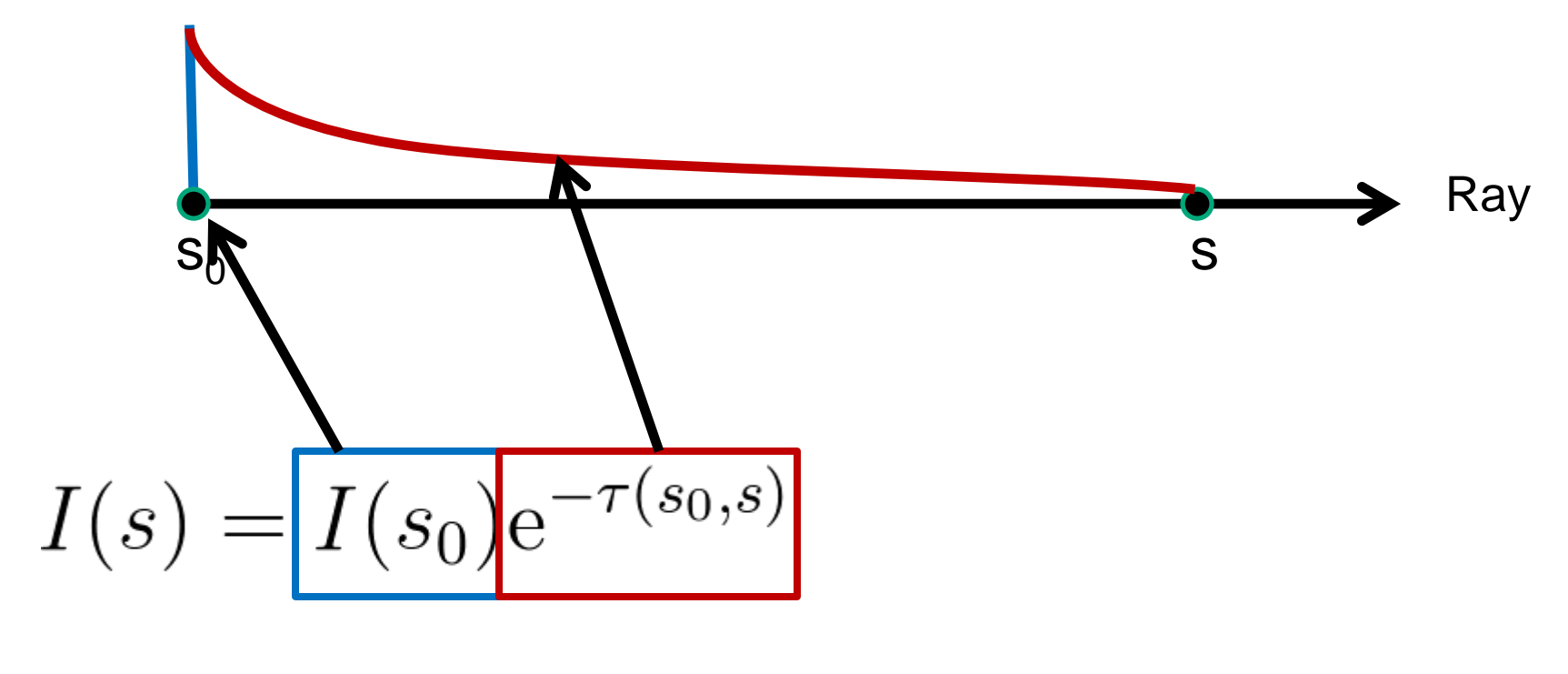

Emission at  $s_0$  Attenuation along  $s_0$ -s

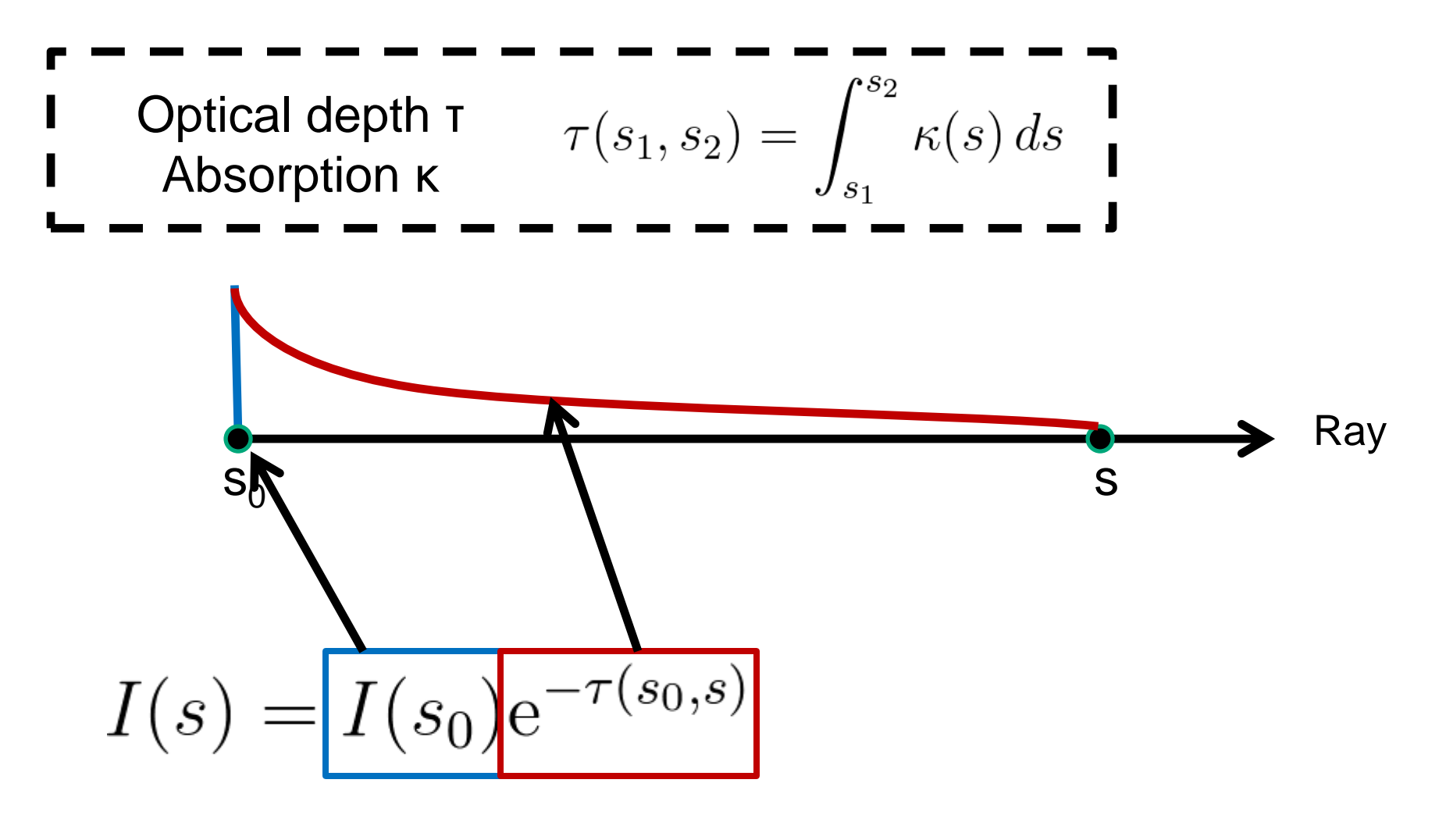

Initial intensity at  $s_0$  Attenuation along  $s_0$ -s

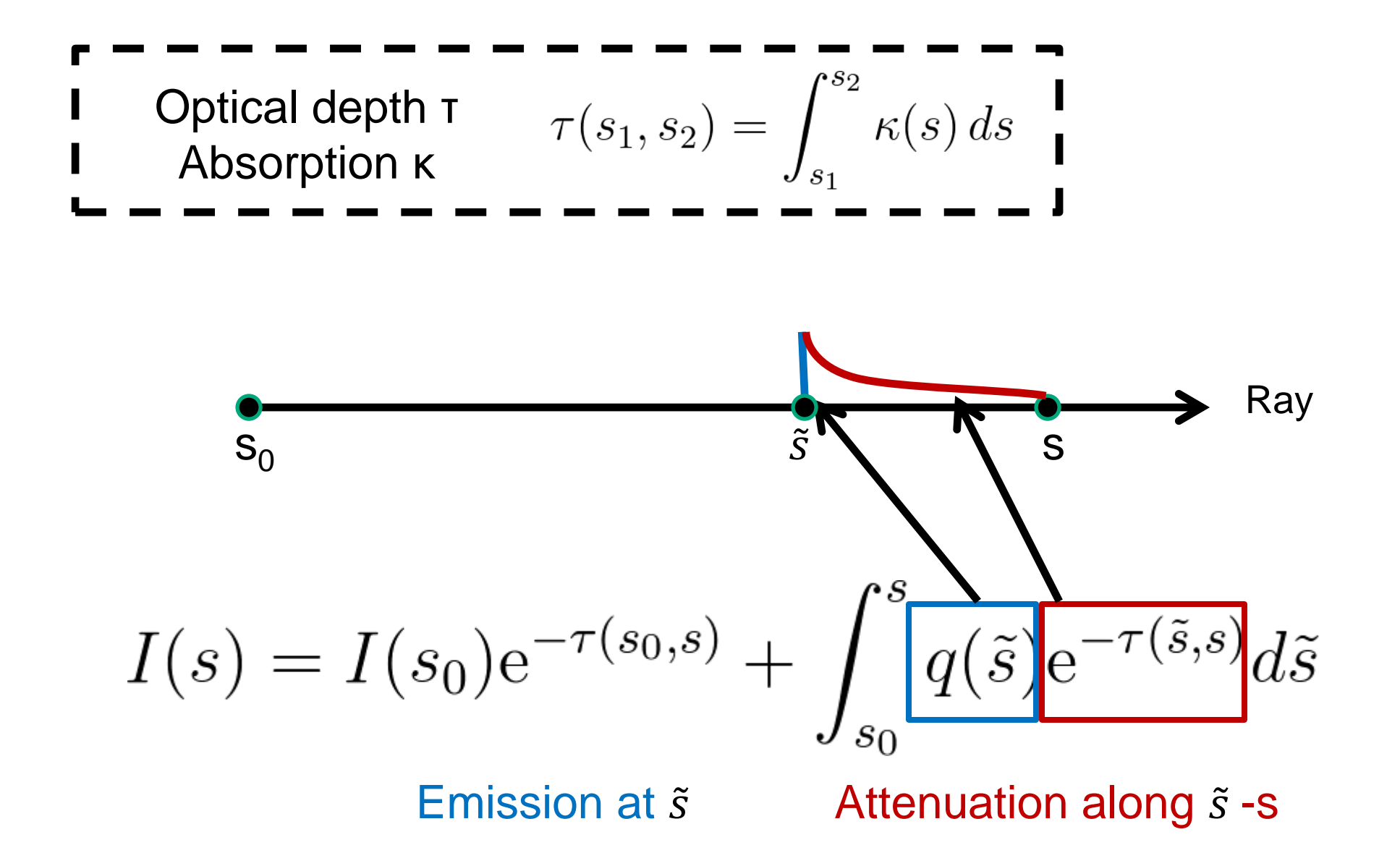

*The Volume Rendering Integral*

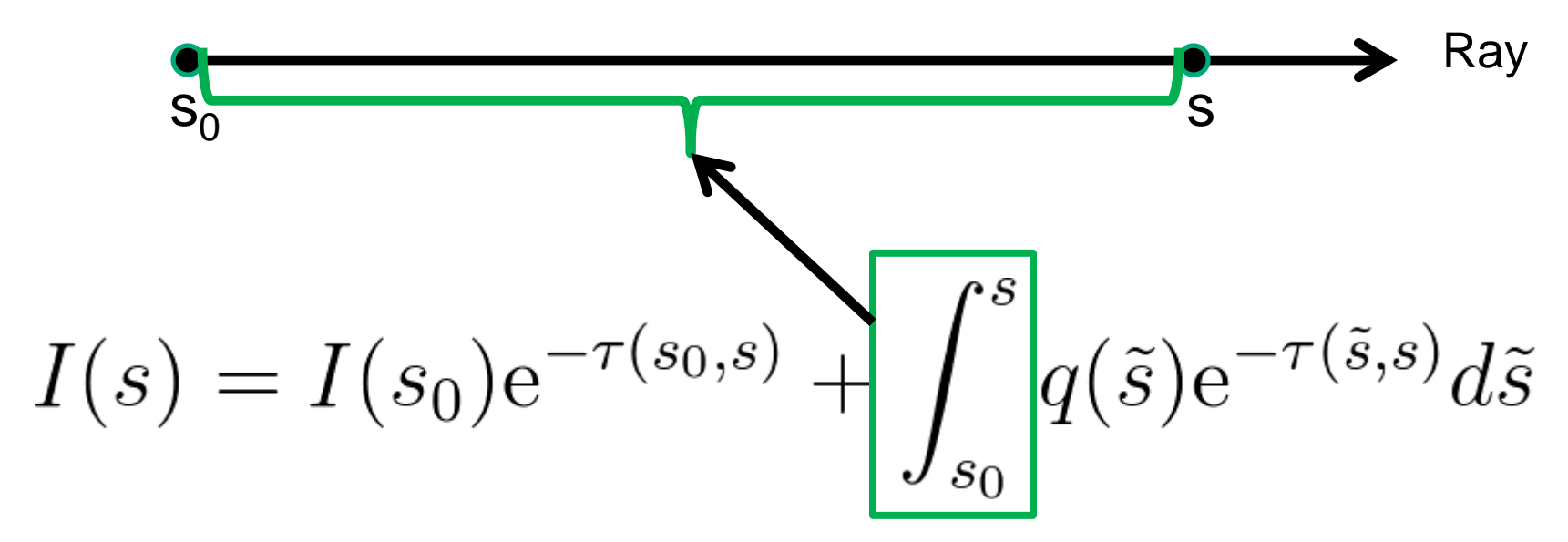

Integrate contributions of all points along the ray

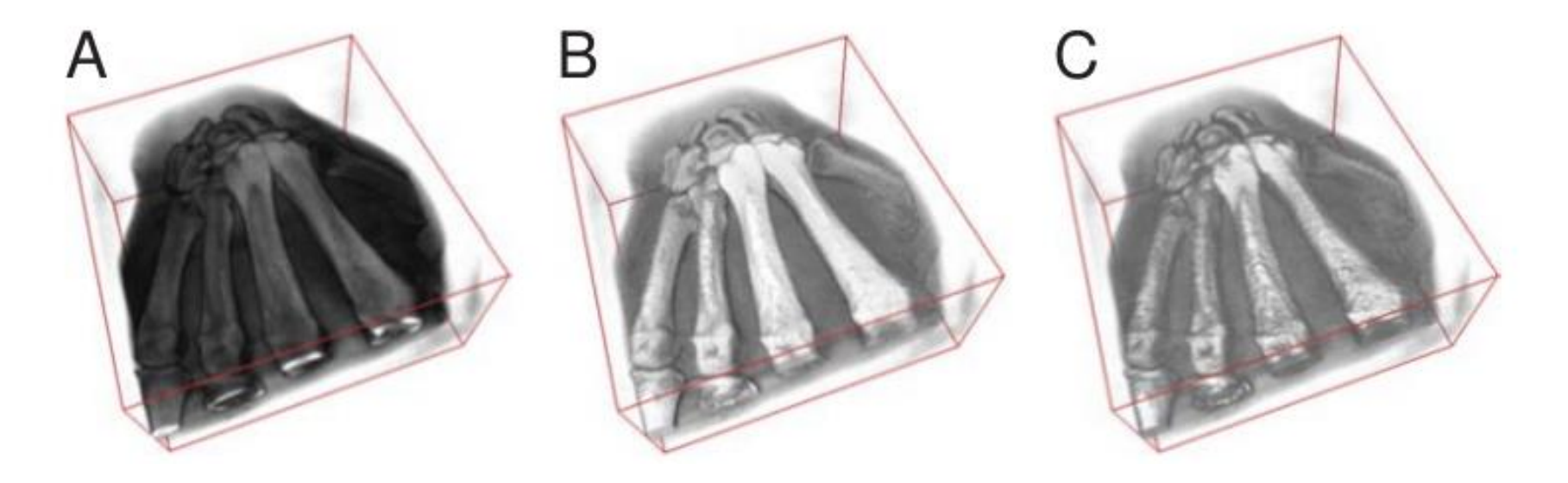

- A: Pure emission + absorption, no illumination
- B: Same with diffuse lighting
- C: Same with specular lighting

Image Source: Markus Hadwiger and Christof Rezk Salama

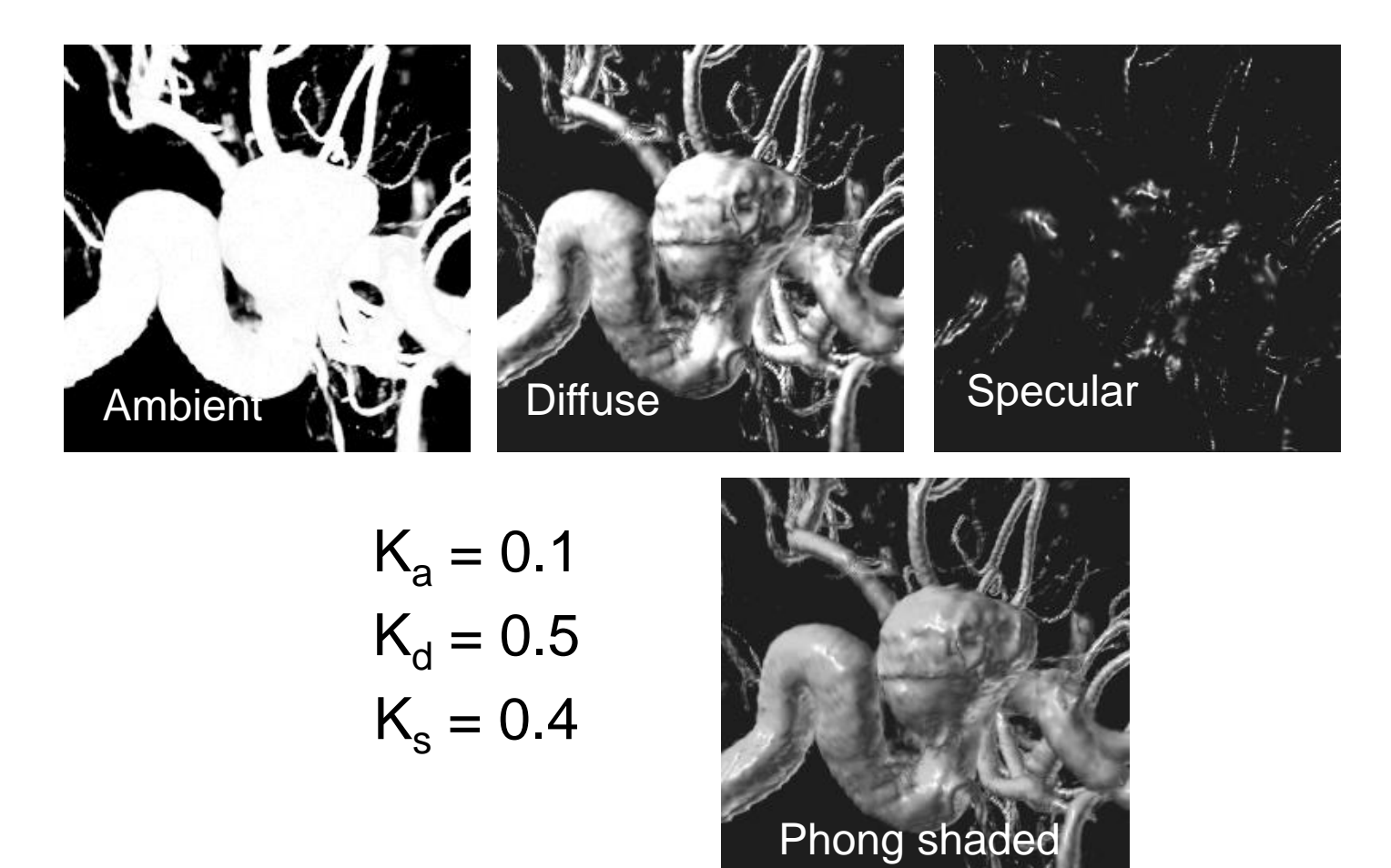

What is the normal vector in a scalar field f(**x**)? Gradient ∇f(**x**) is perpendicular to isosurface! Numerical computation of the gradient:

- forward/backward differences
- central differences
- Sobel Operator

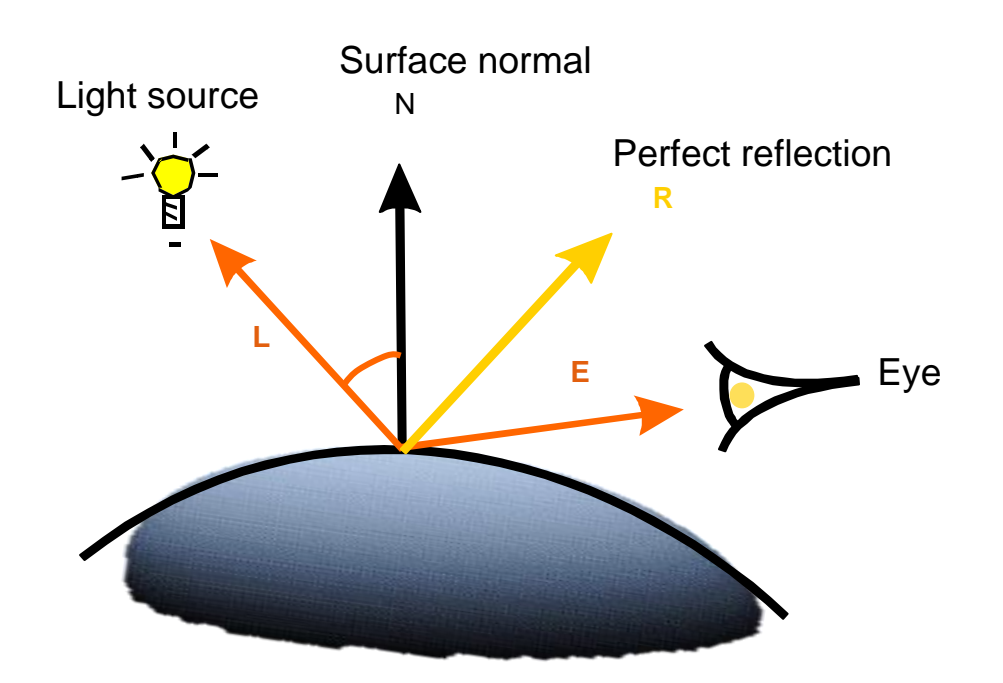

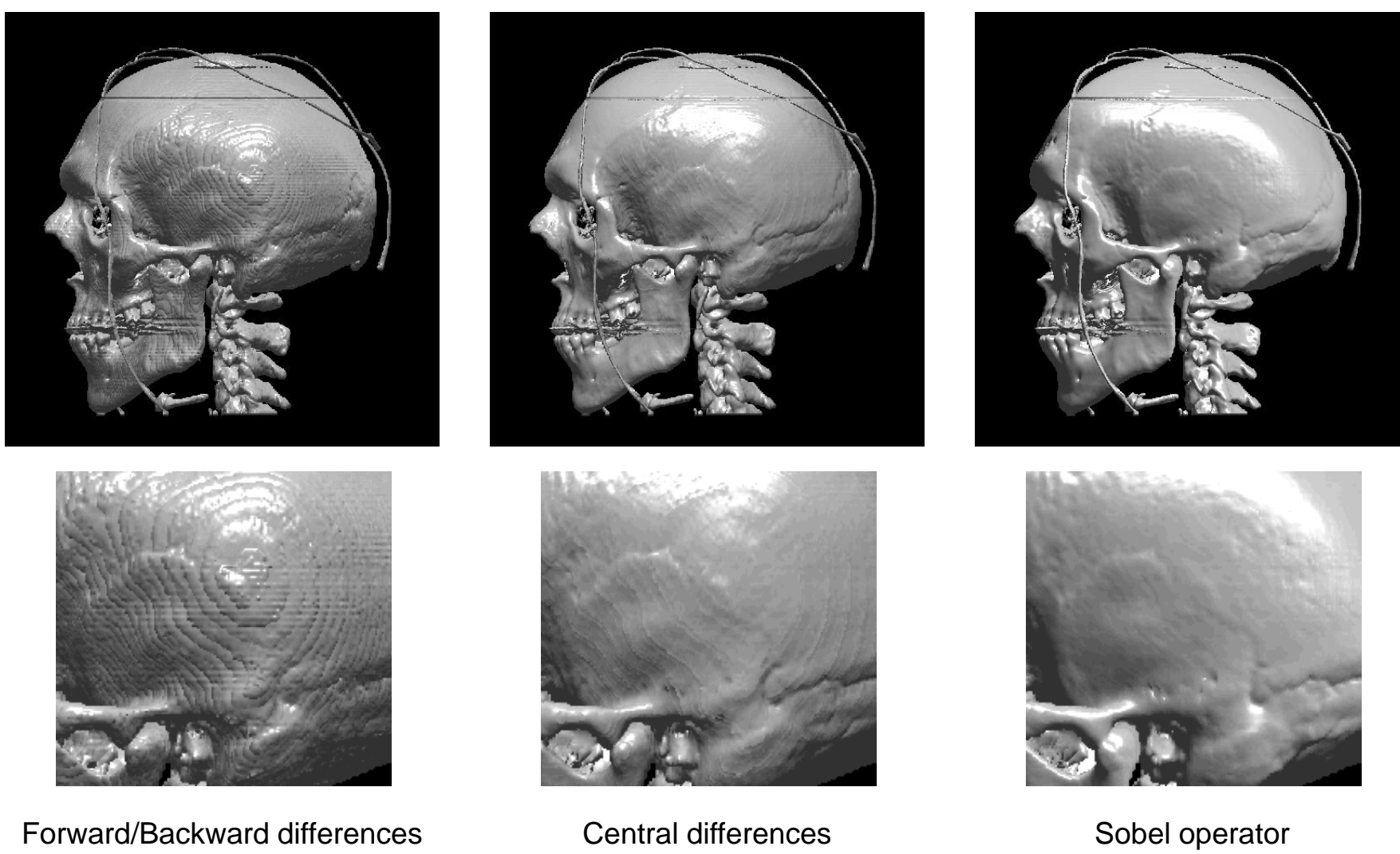

Forward/Backward differences

- Parts of the volume can be made transparent by specifying clipping geometry.
- At its boundary, the surface normal of the clipping geometry, rather than the gradient of the volume, should be used for illumination:

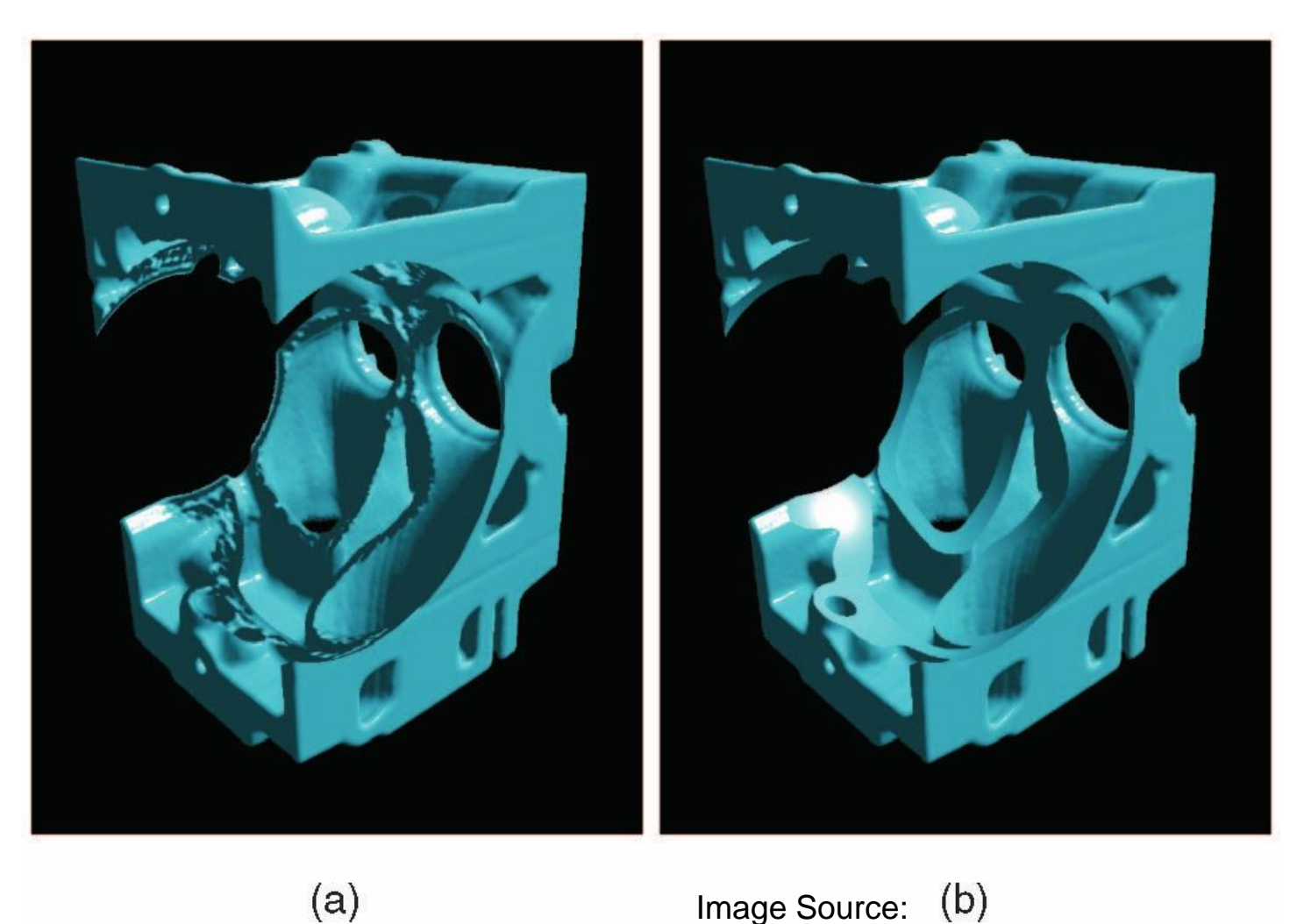

Image Source: (b) Weiskopf et al., TVCG 2003

$$
I(s) = I(s_0) e^{-\tau(s_0, s)} + \int_{s_0}^s q(\tilde{s}) e^{-\tau(\tilde{s}, s)} d\tilde{s}
$$

There is no closed form solution of the integral in general

- ➔ Approximate the integral with a discrete sum:
	- Discretization: split ray into segments having constant opacity and emission
	- Sampling intervals are usually equidistant, but don't have to be (e.g. importance sampling)
	- At each sampling location, a sample is reconstructed from the voxel grid by interpolation
- Similar to ray tracing in surface-based computer graphics
- In volume rendering,
	- we only deal with primary rays; hence: *ray-casting*
	- we composit in each step, rather than searching a ray/surface intersection

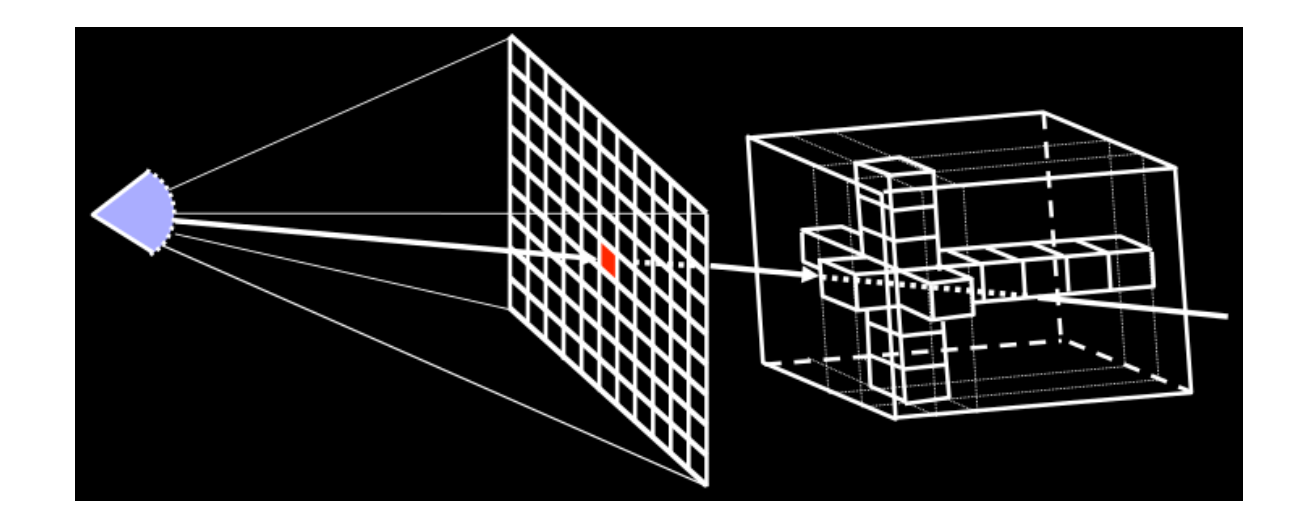

- Shot a ray through every pixel on the screen
- Collect color and opacity information along the rays
- Numerical approximation of the volume rendering integral
- Resample volume at equi-spaced intervals along the ray
- Tri-linear interpolation

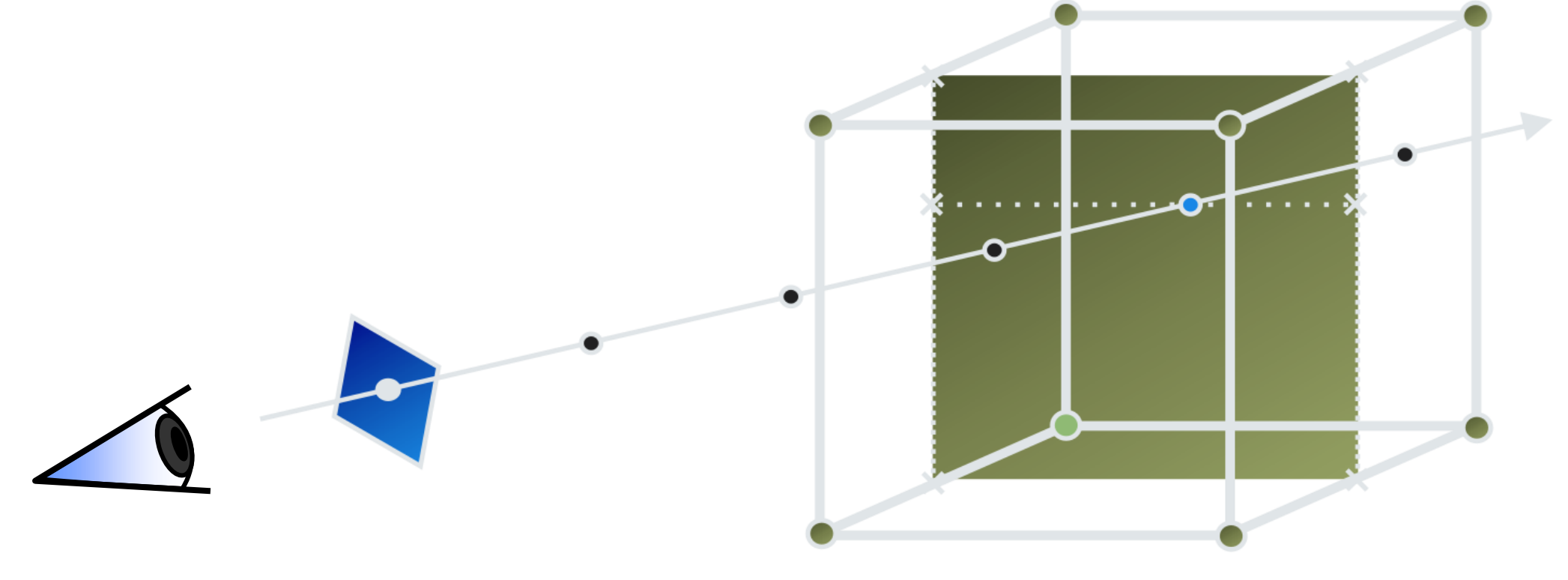

- Opacity and (emissive) color in each cell according to transfer function
- Additional color due to external lighting
- No shadowing, no secondary effects

$$
C_{\text{out}} = (1 - \alpha) C_{\text{in}} + \alpha C
$$

$$
\alpha_{\text{out}} = (1 - \alpha) \alpha_{\text{in}} + \alpha
$$

Note that the  $\alpha$ -computation is not necessary for computing the RGB color. It is therefore often omitted.

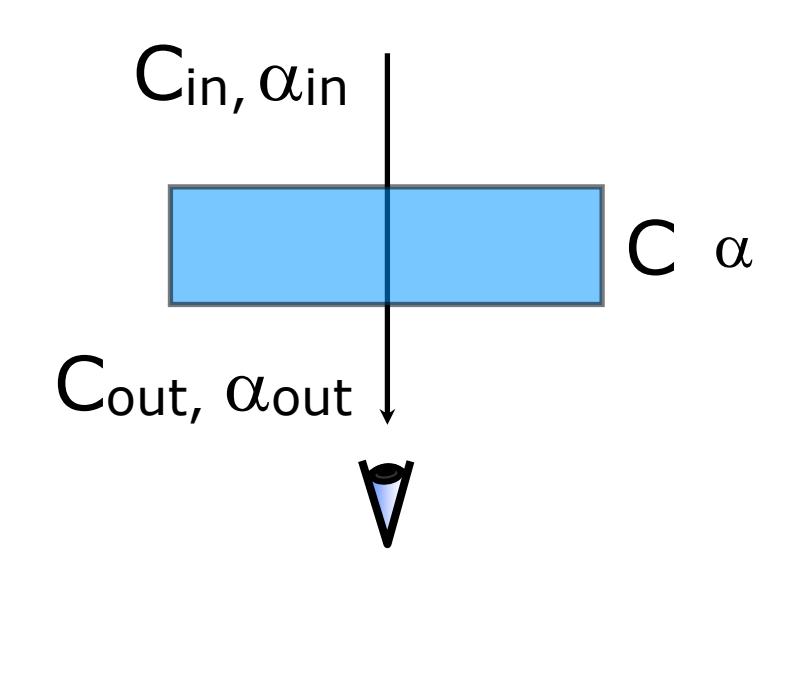

# $C(i)_{in} = C(i-1)_{out}$

Iterative process. The output color of the previous step becomes the input color of the next step.

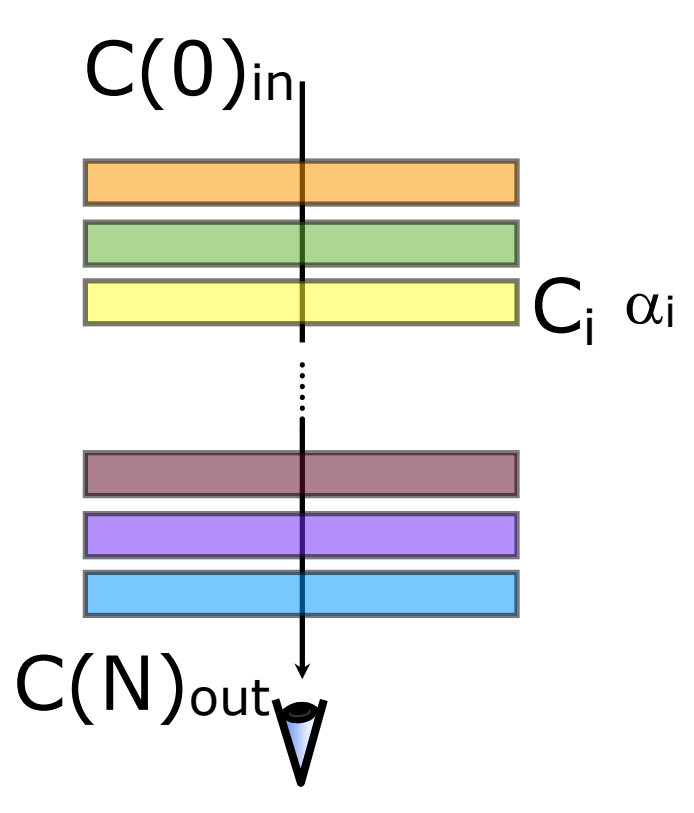

$$
C_{\text{out}} = C_{\text{in}} + (1 - \alpha_{\text{in}}) \alpha C
$$

$$
\alpha_{\text{out}} = \alpha_{\text{in}} + (1 - \alpha_{\text{in}}) \alpha
$$

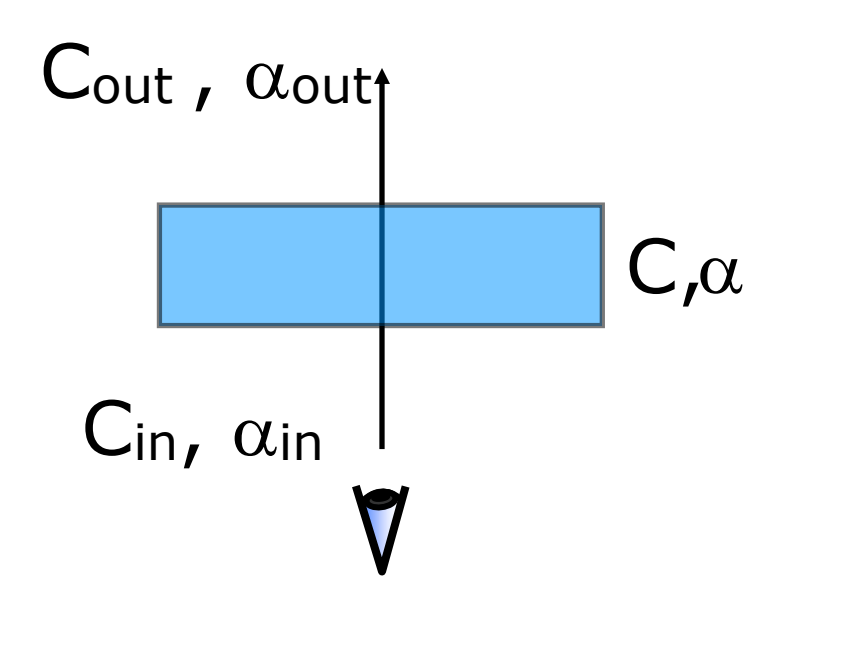

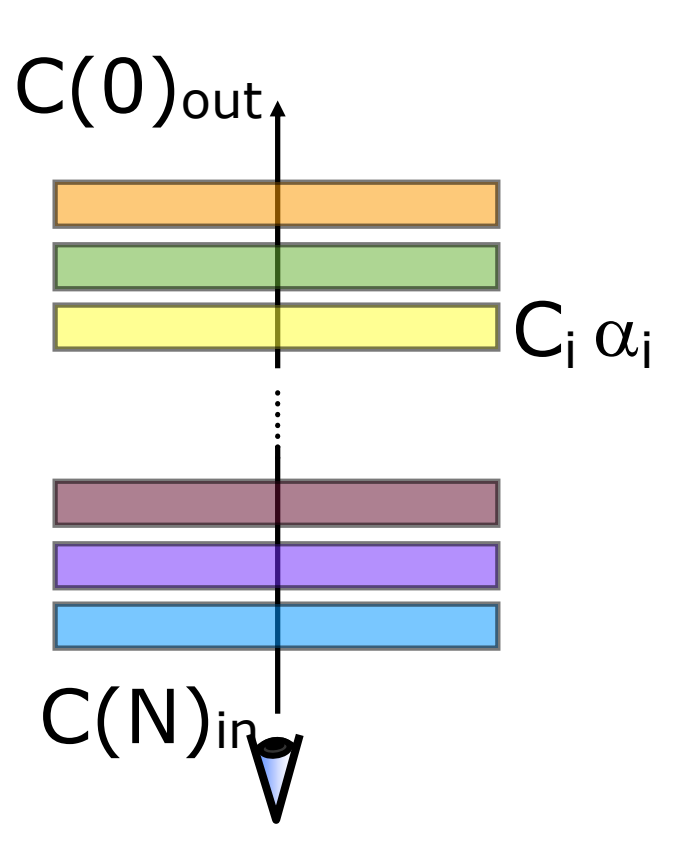

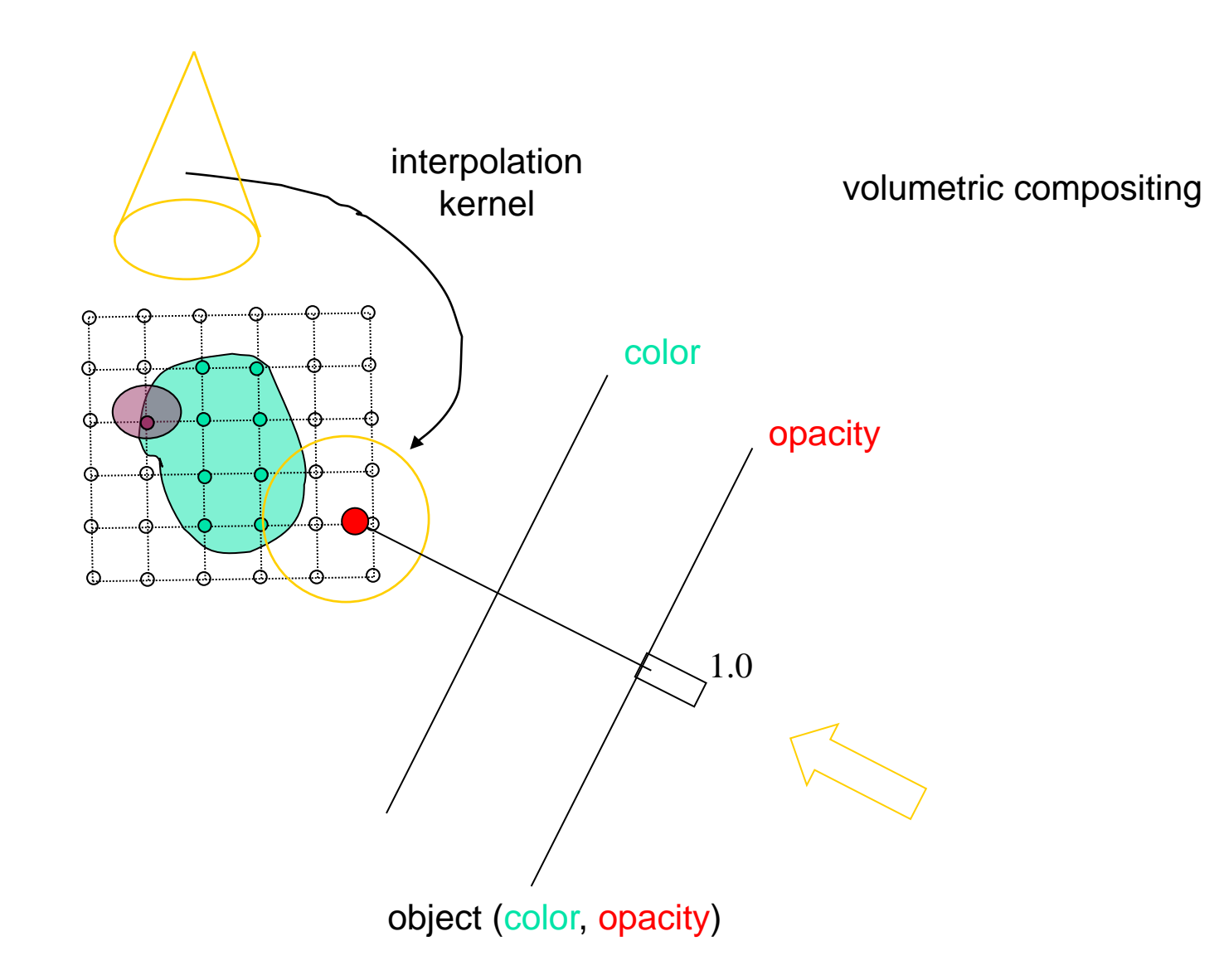

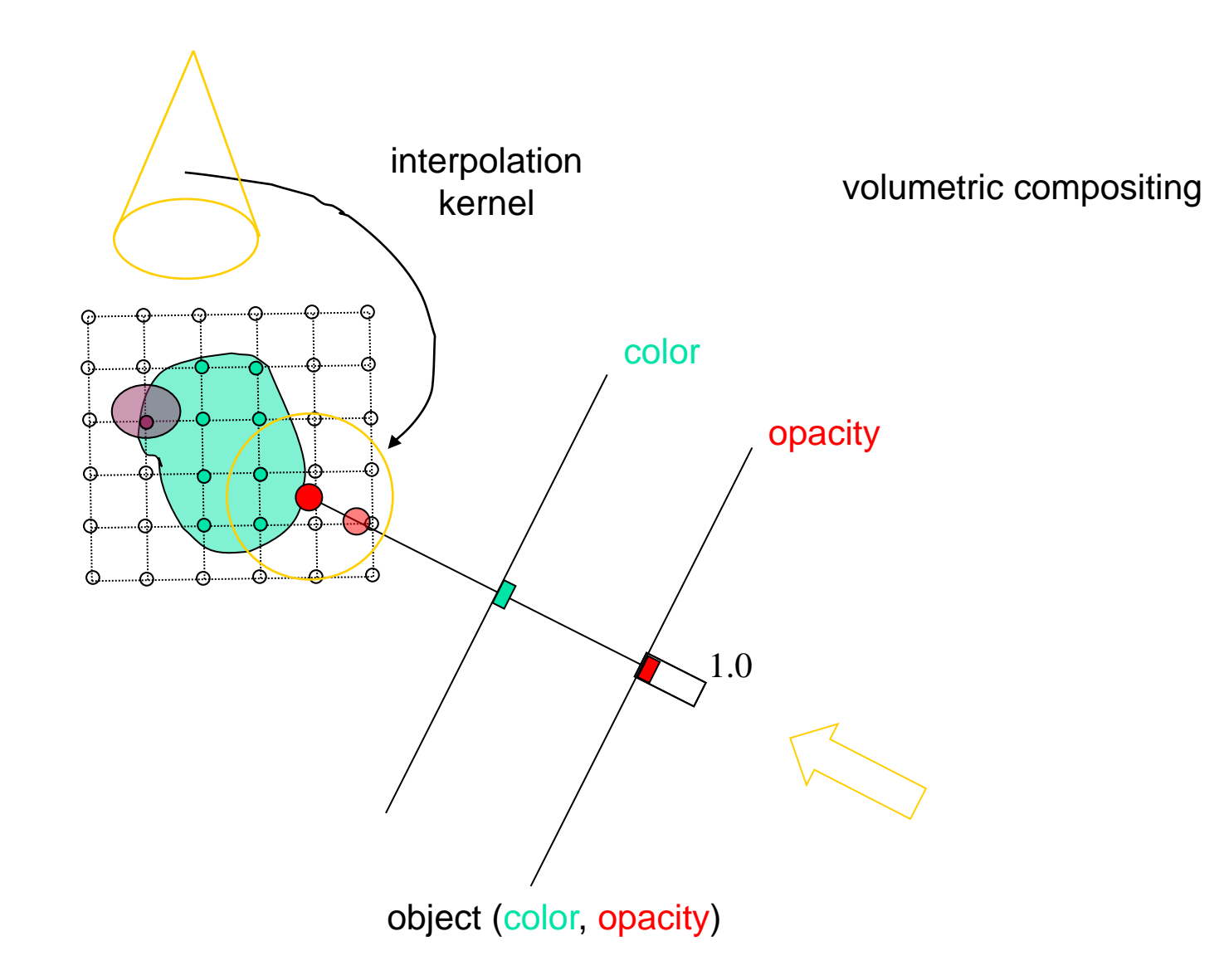

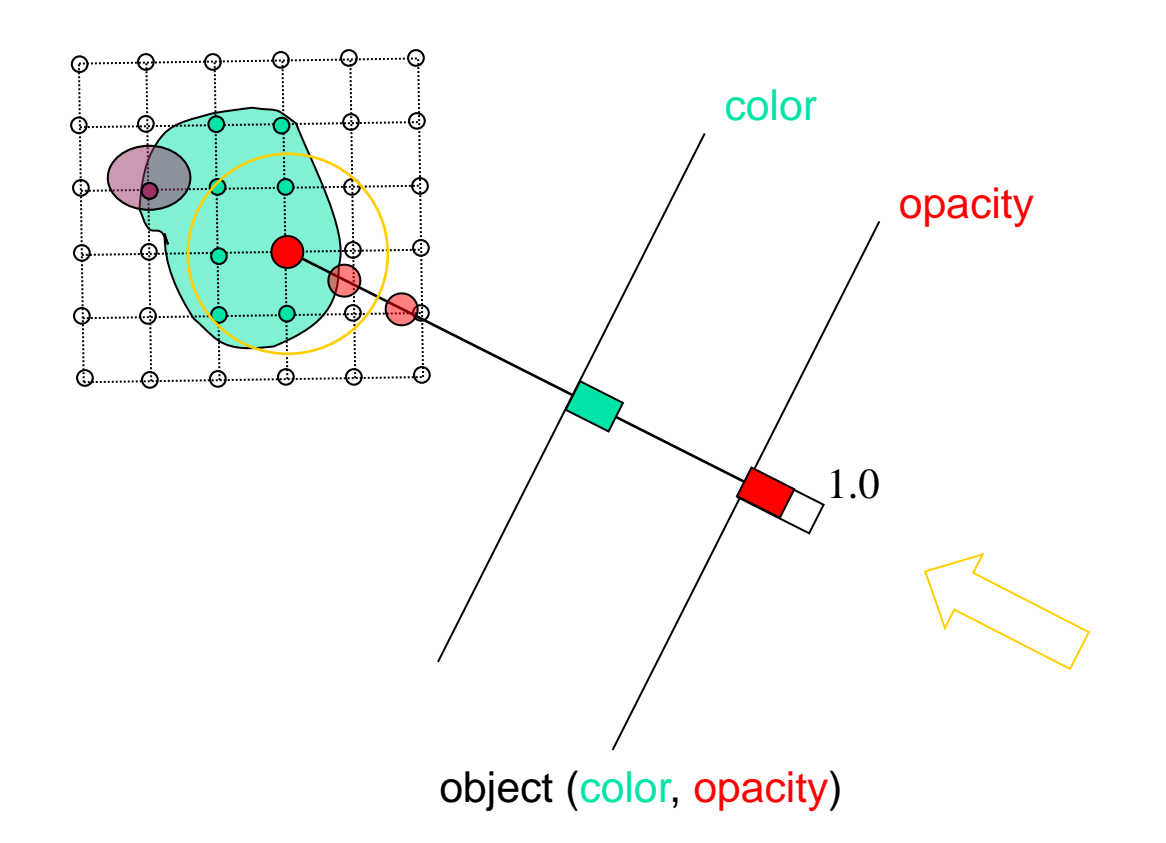

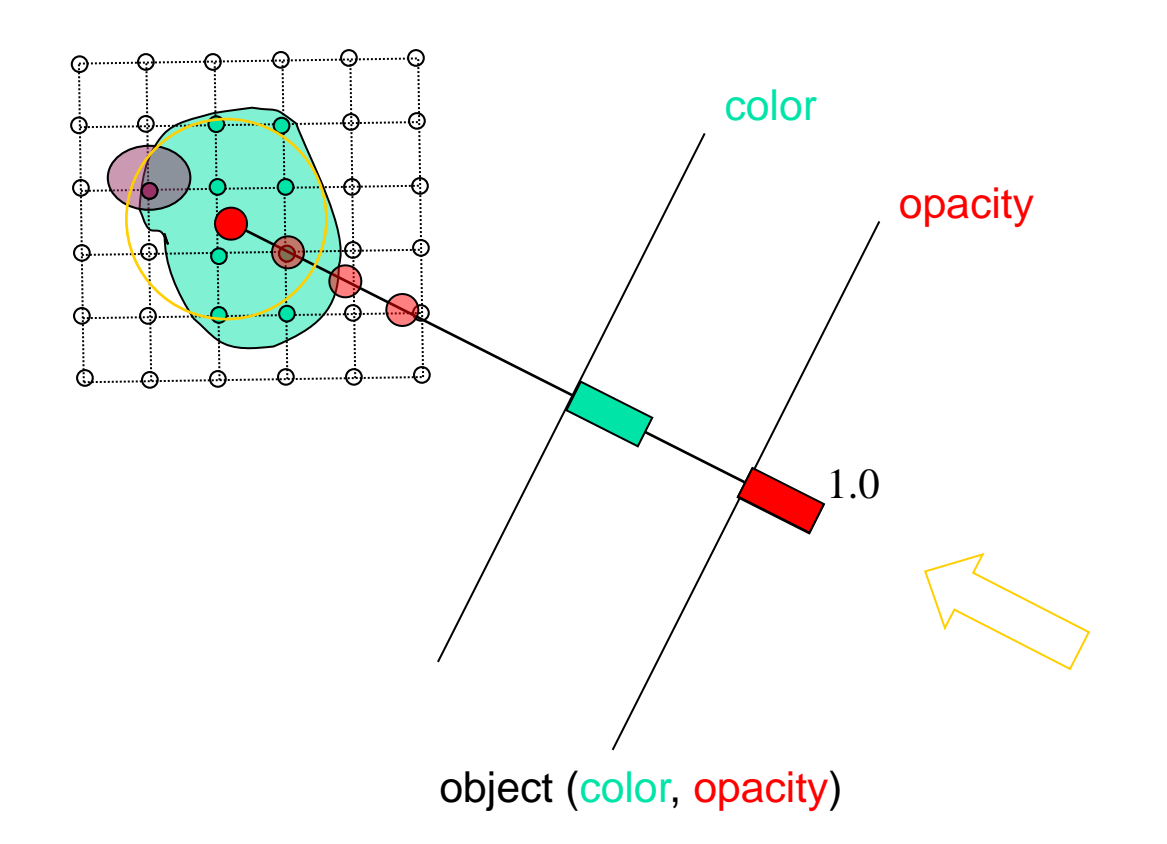

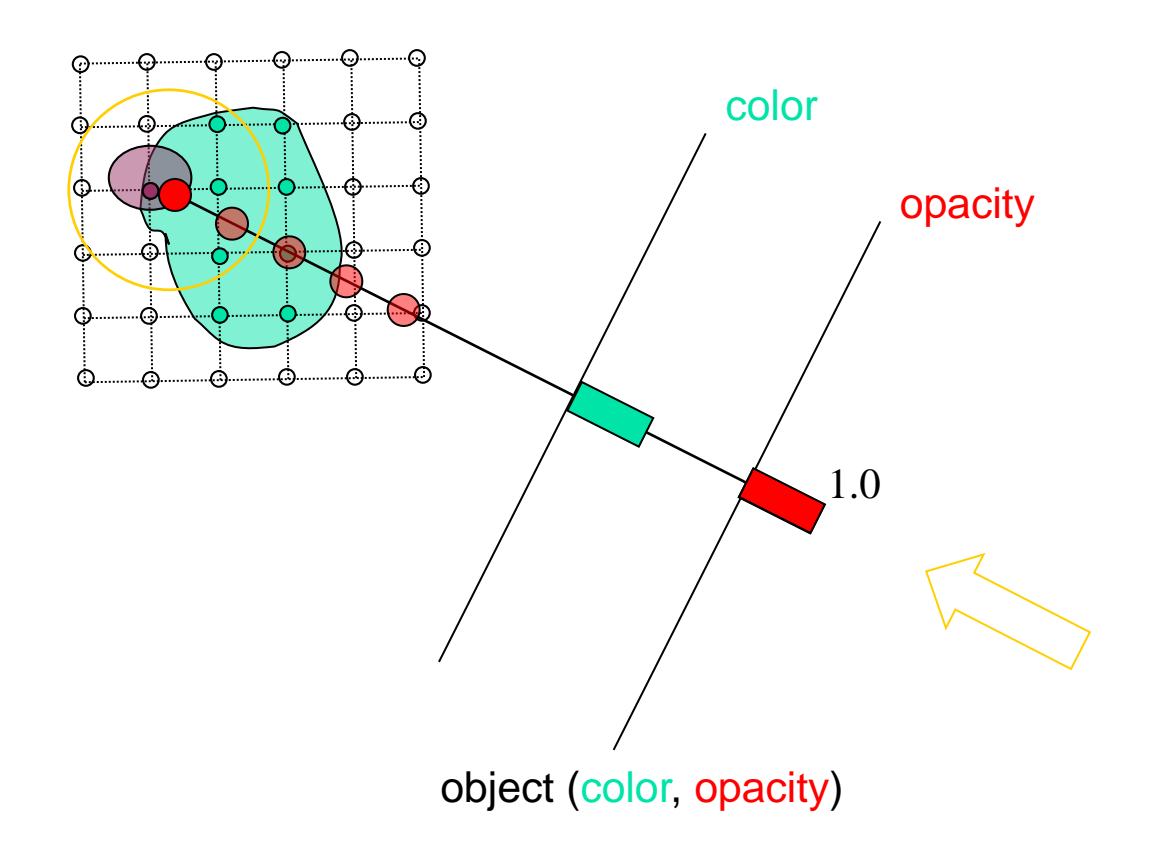

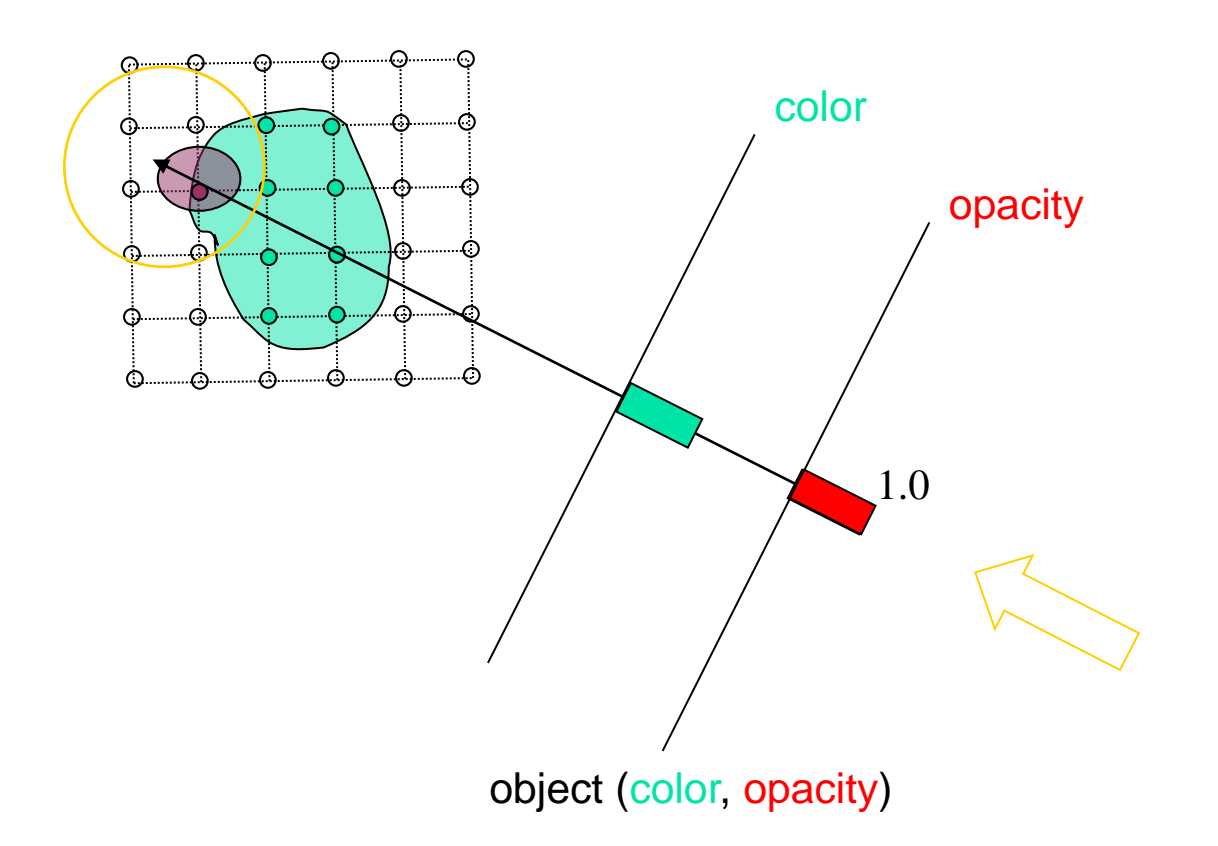

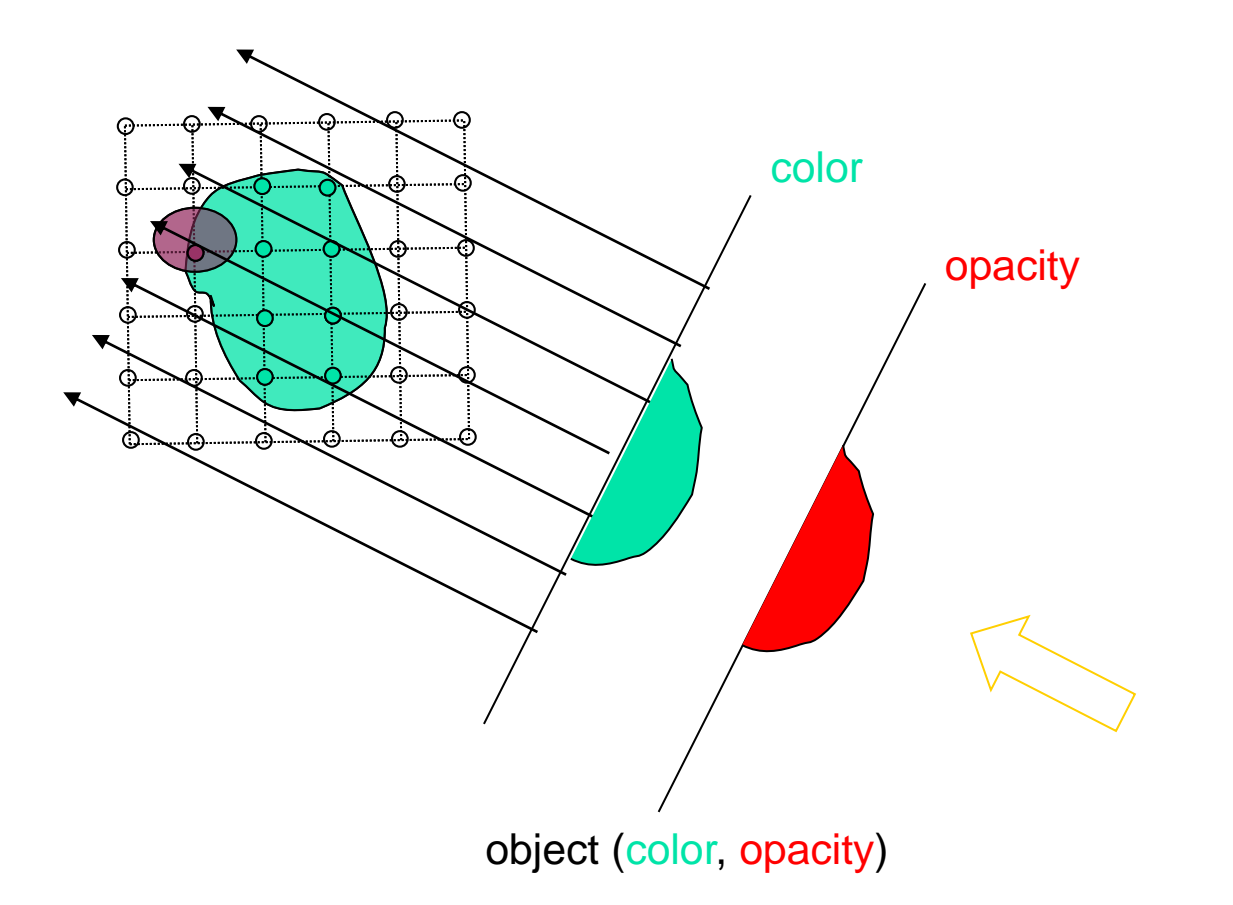

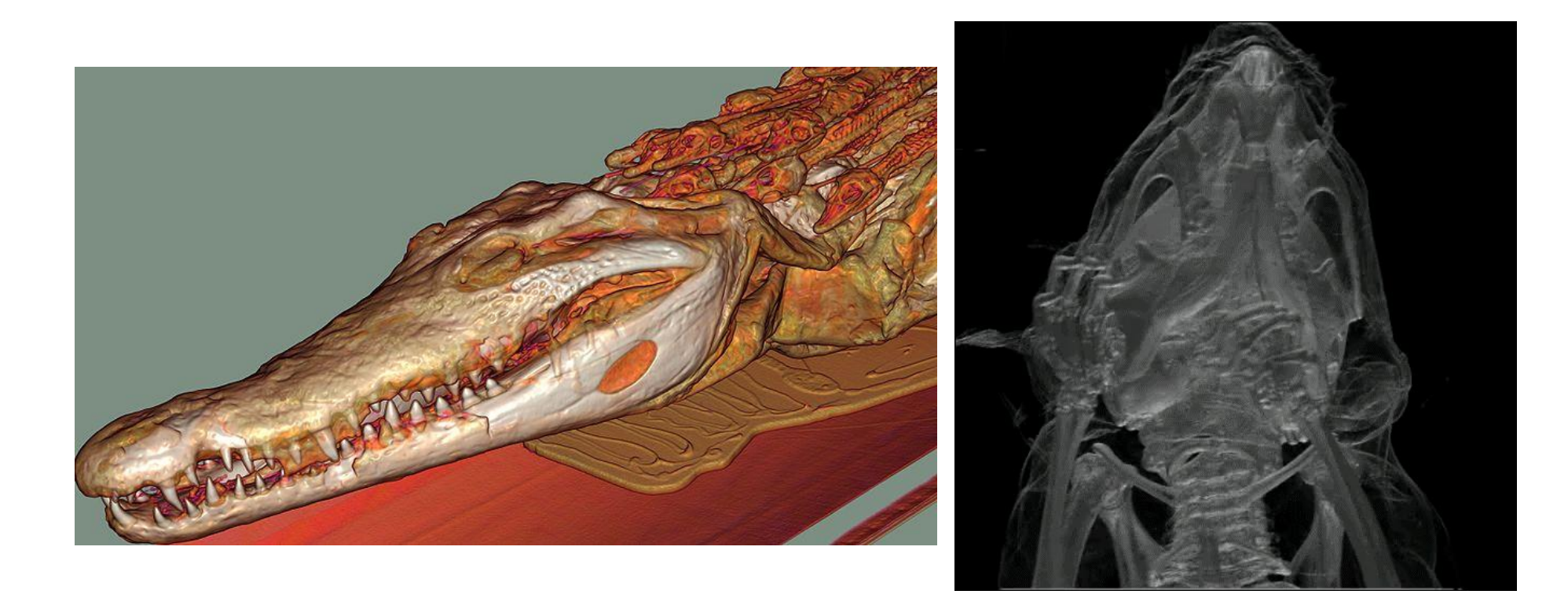

● Slice-based rendering

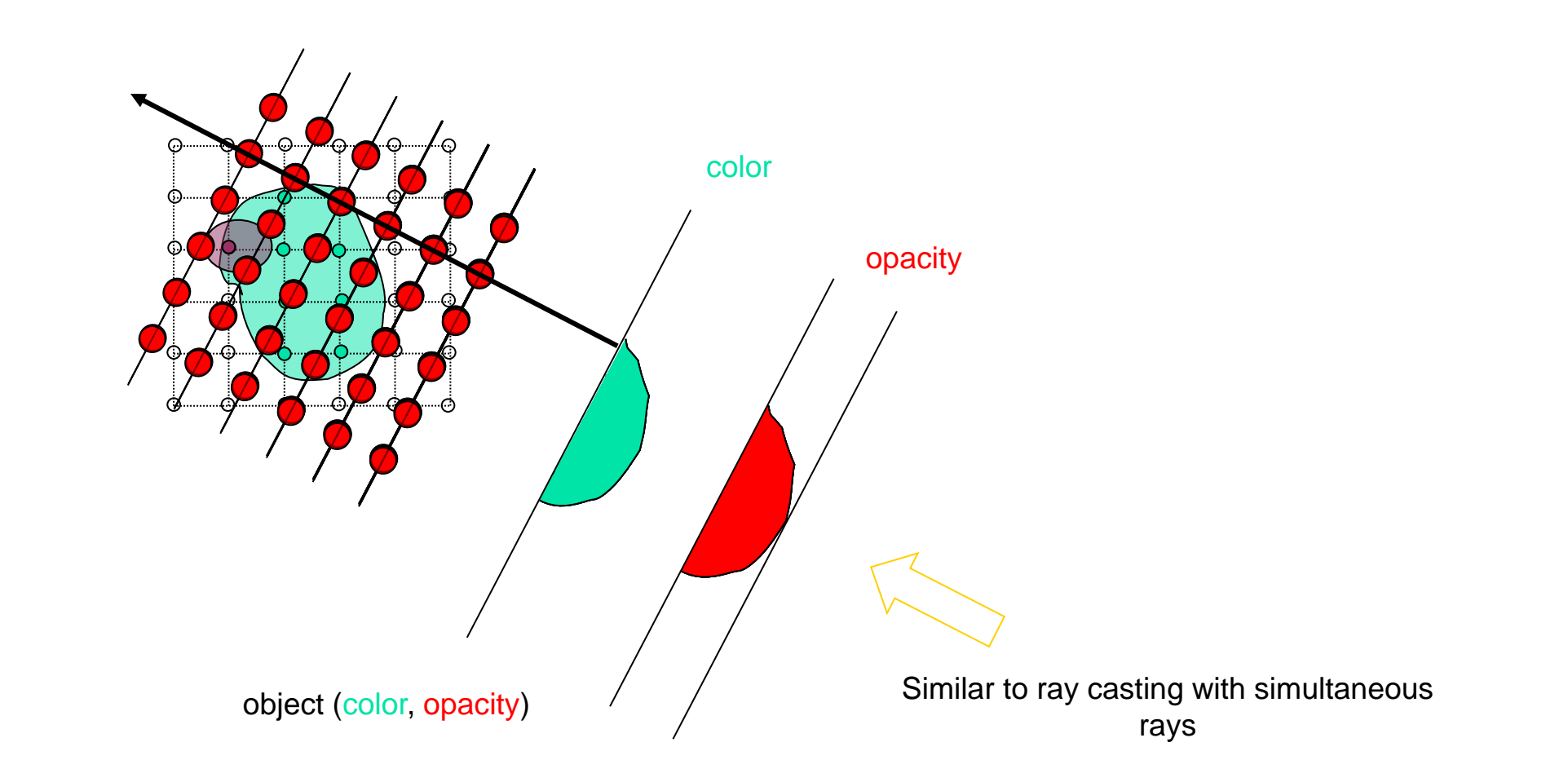

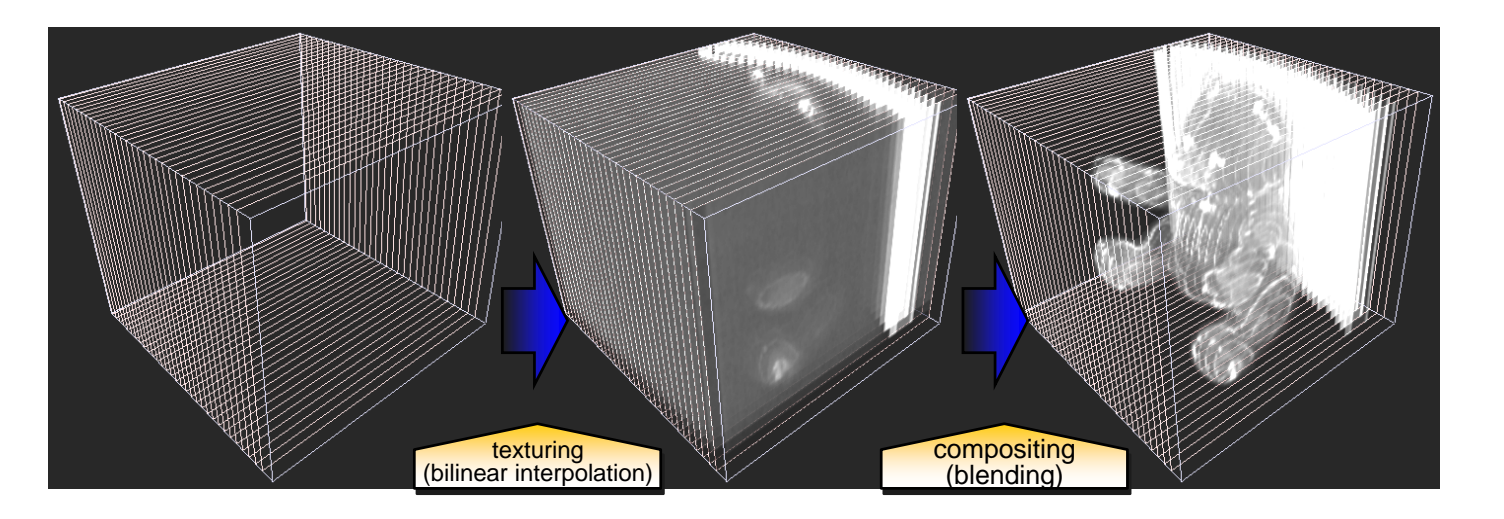

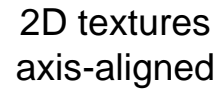

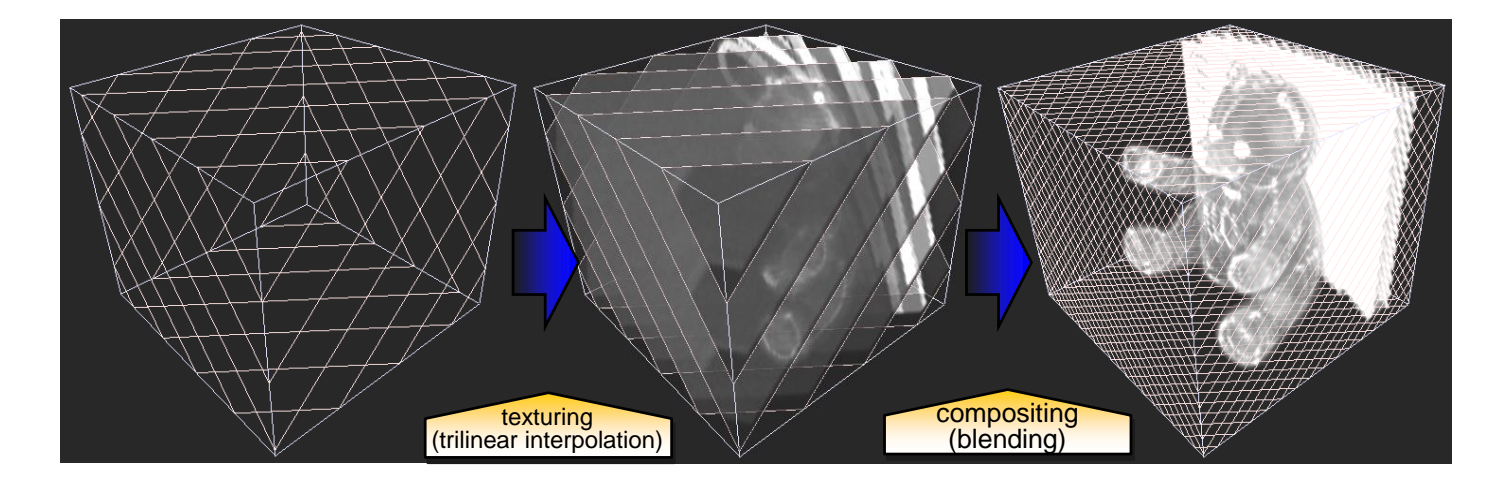

3D texture view-aligned

Image Source: Klaus Engel

#### Artifacts when stack is viewed close to 45 degrees

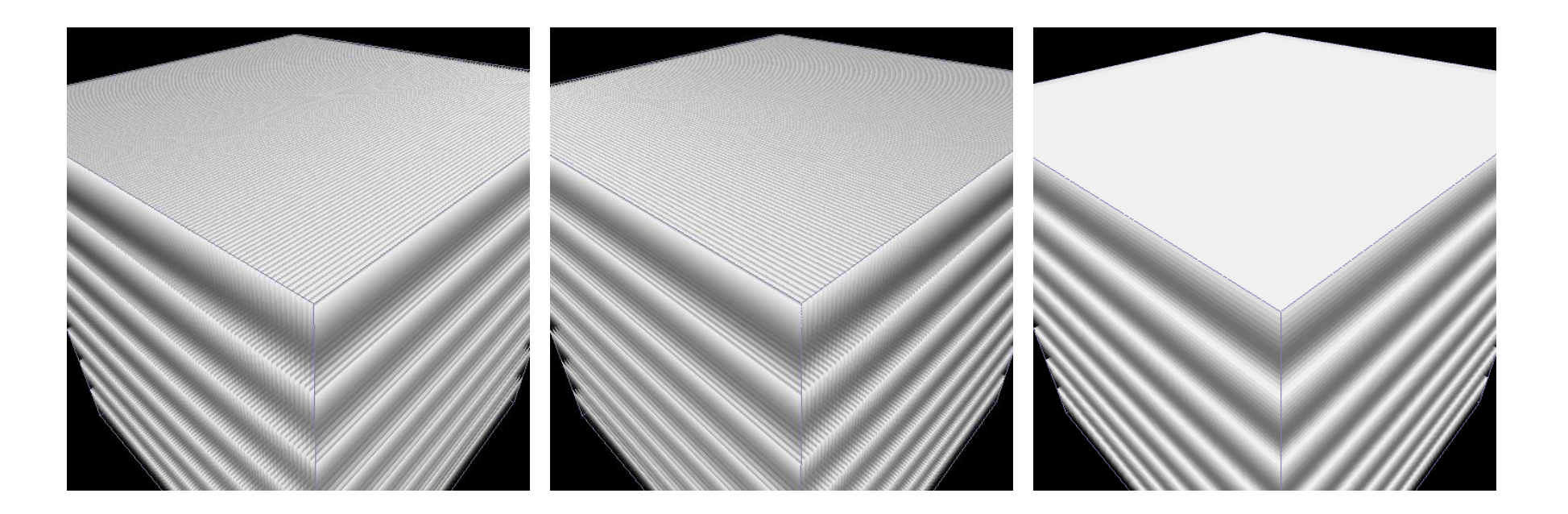

On modern (non-mobile) GPUs, 3D textures are the norm and are most commonly used.

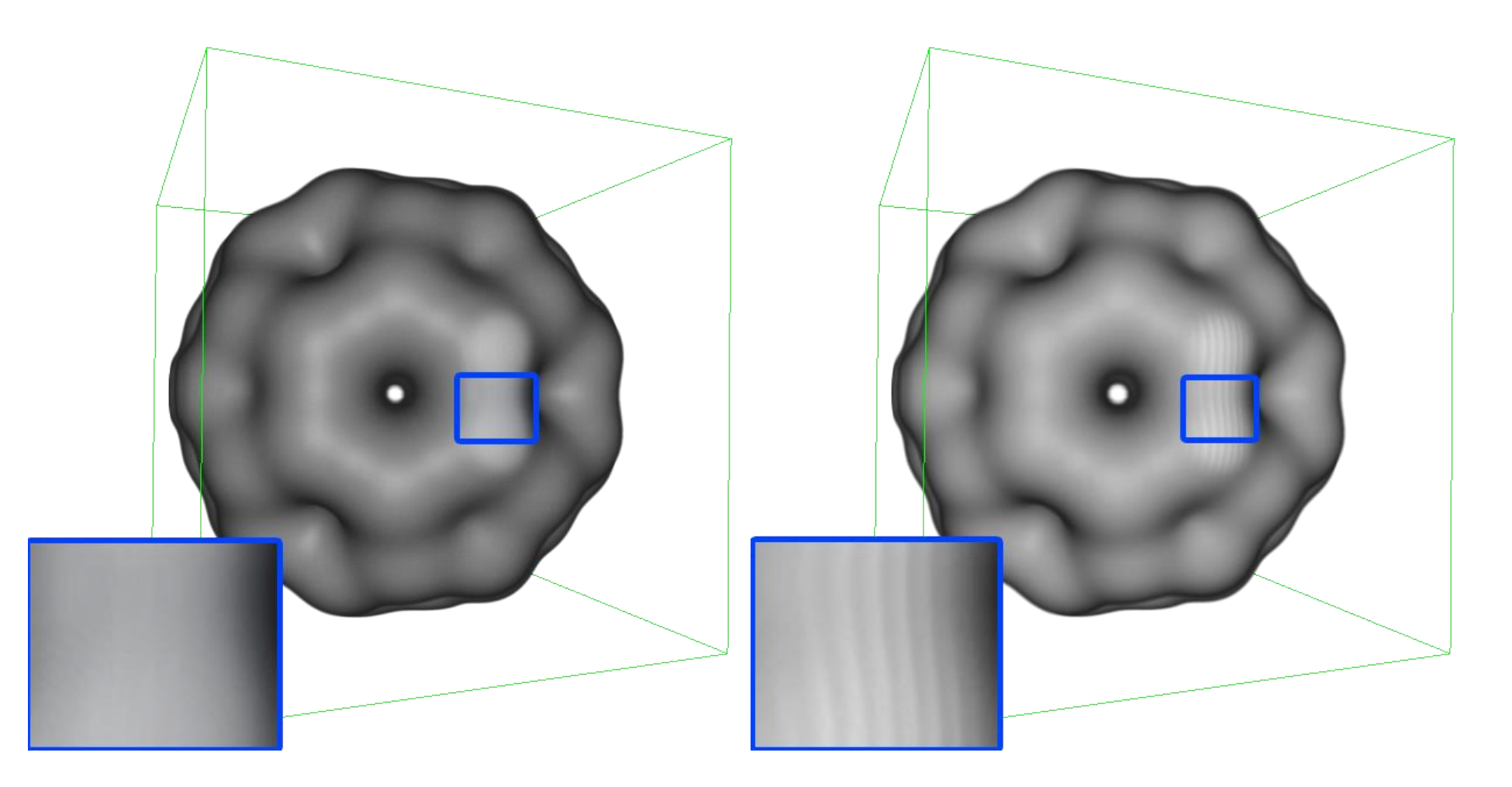

Ray Casting **View-Aligned Slicing** 

*Other Compositing Schemes*

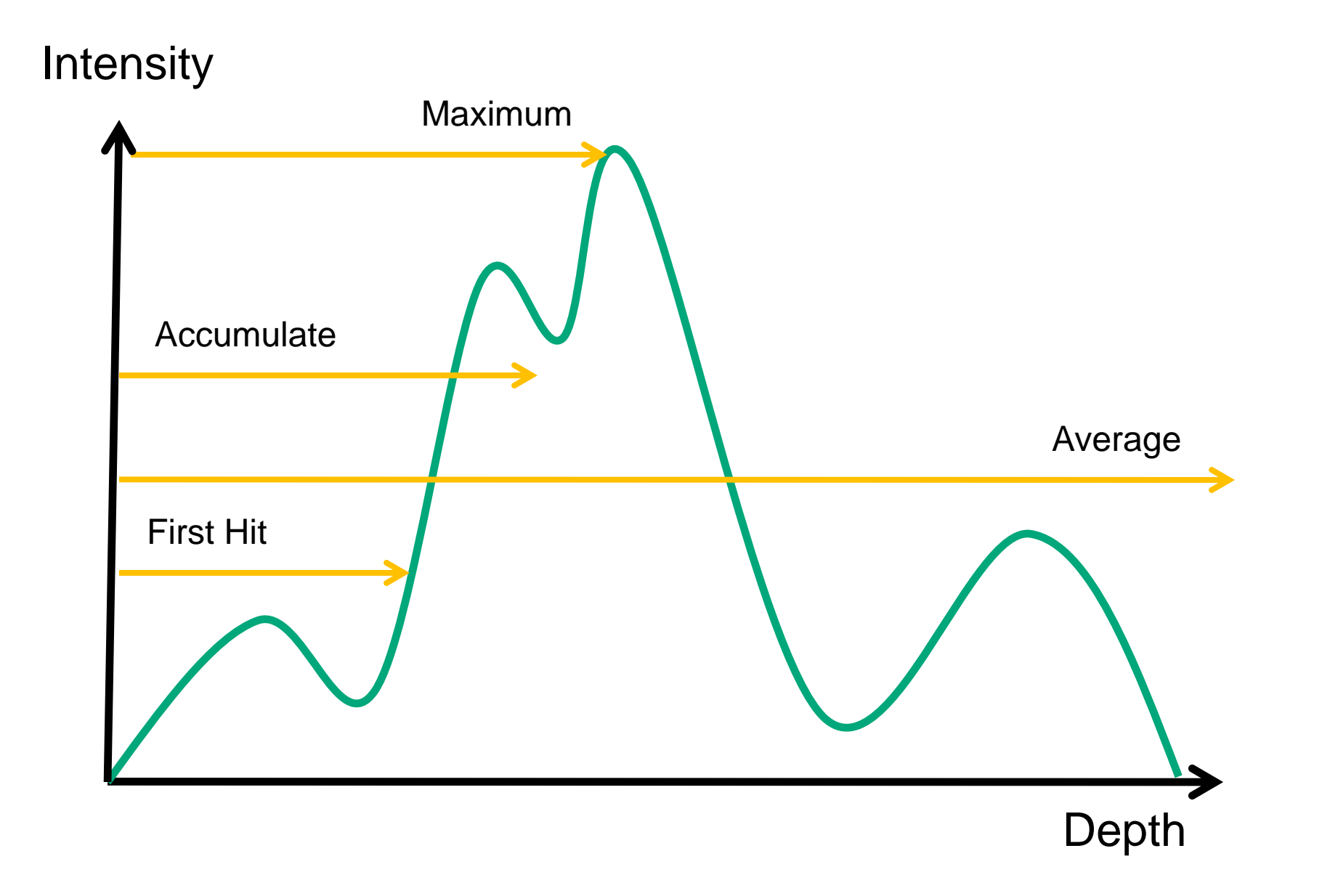

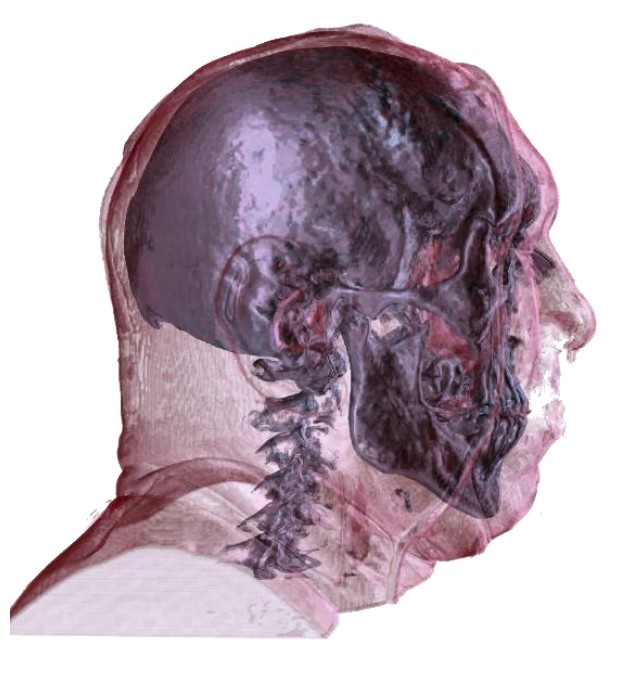

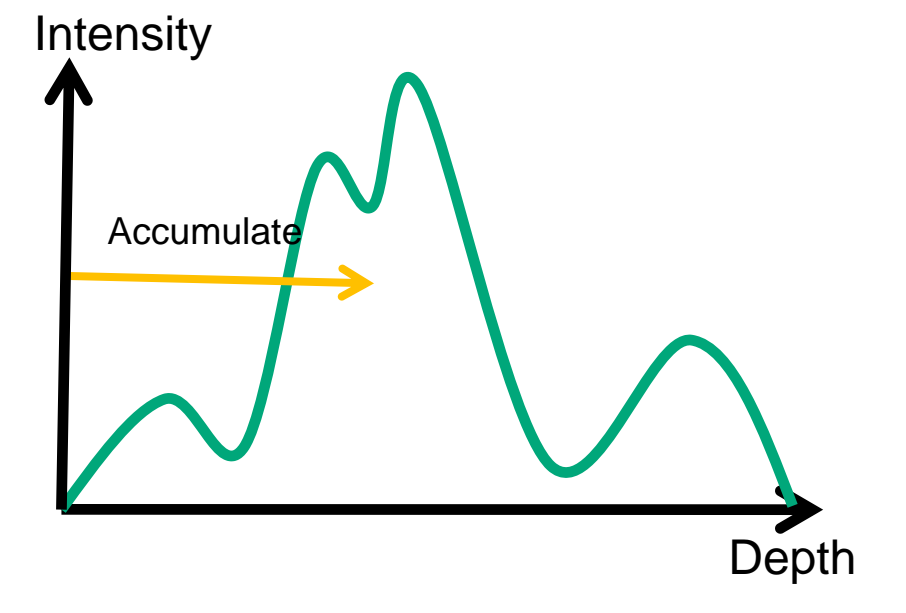

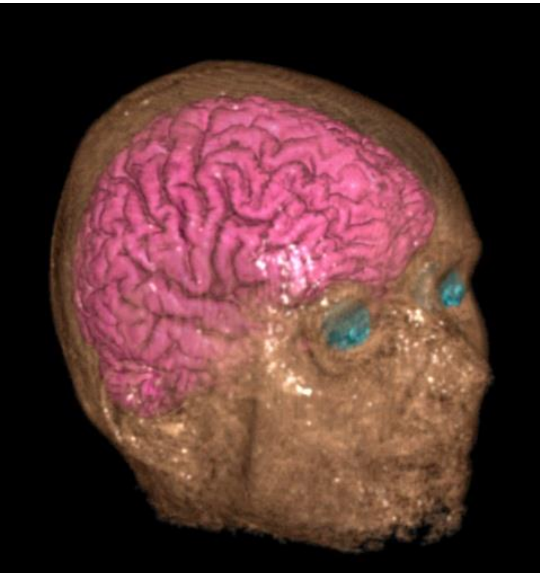

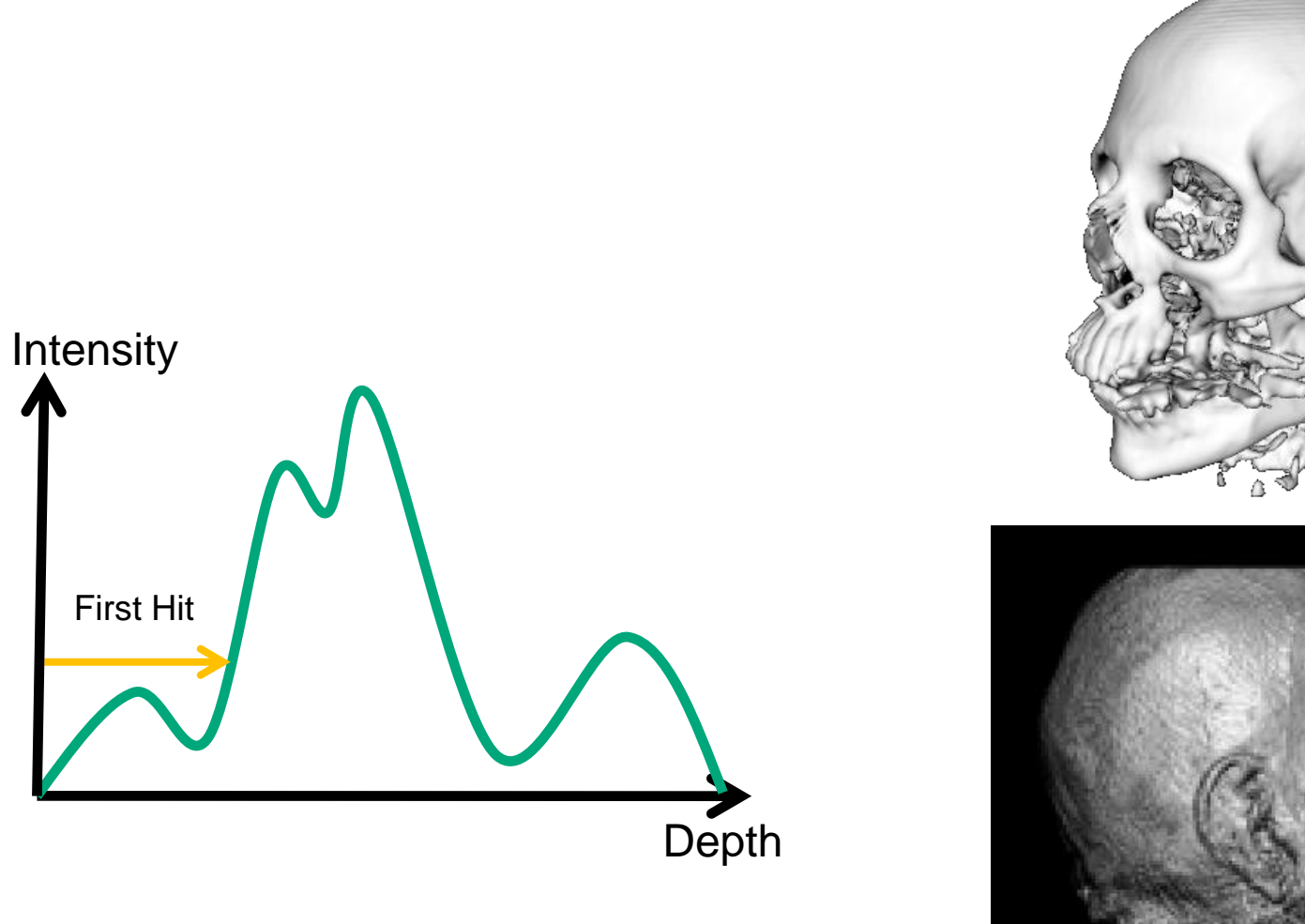

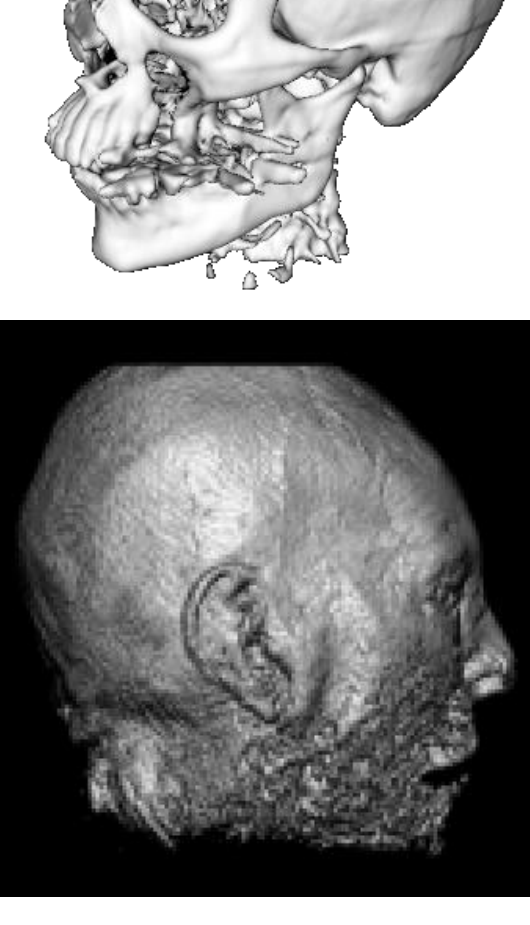

#### *Averaging: Produces X-ray(-like) images*

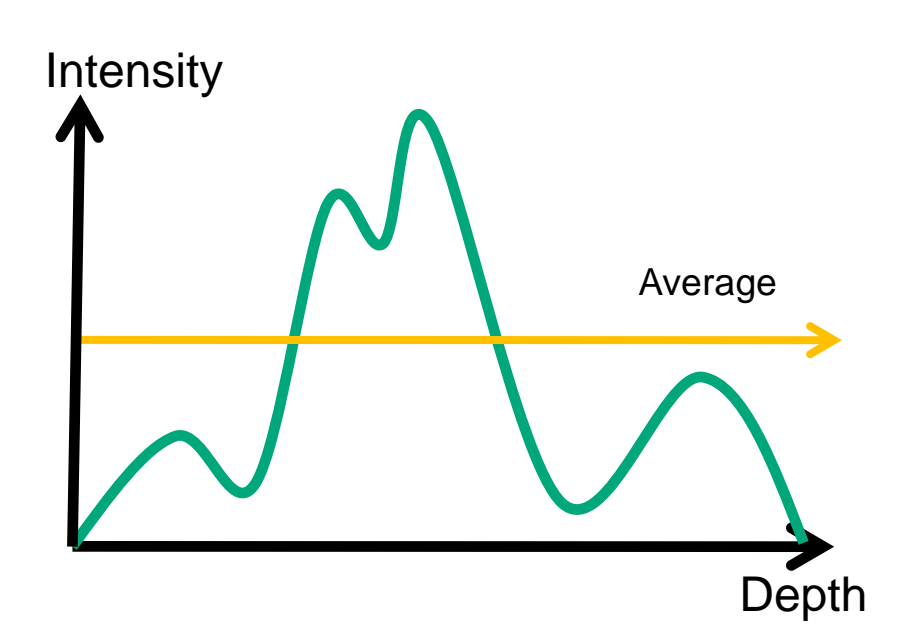

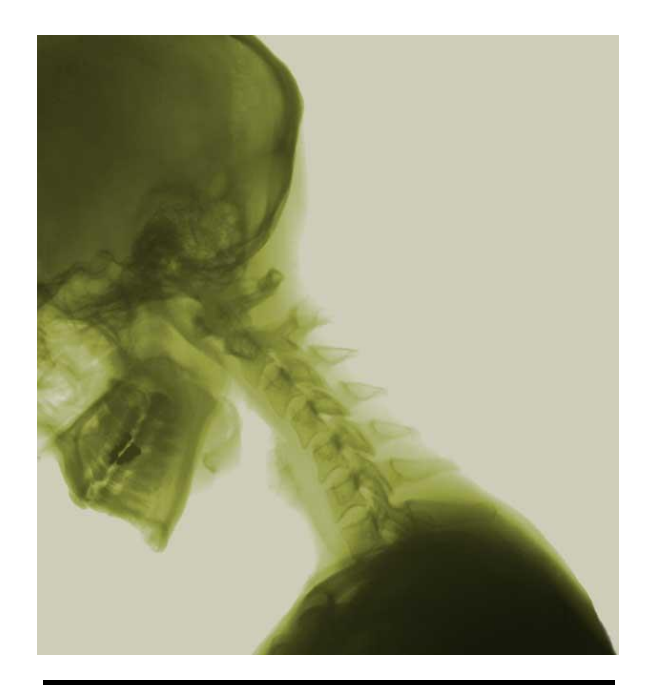

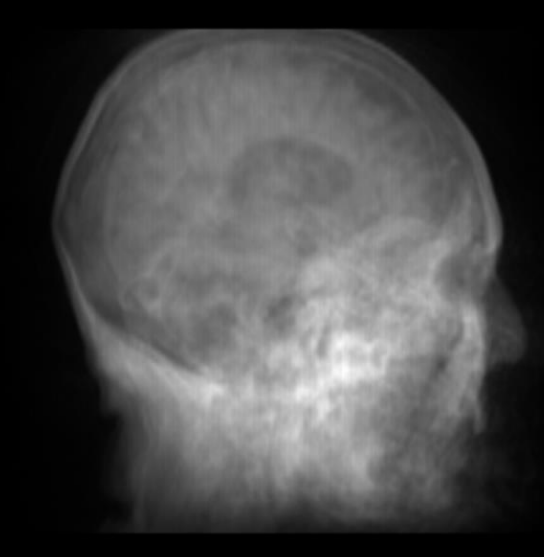

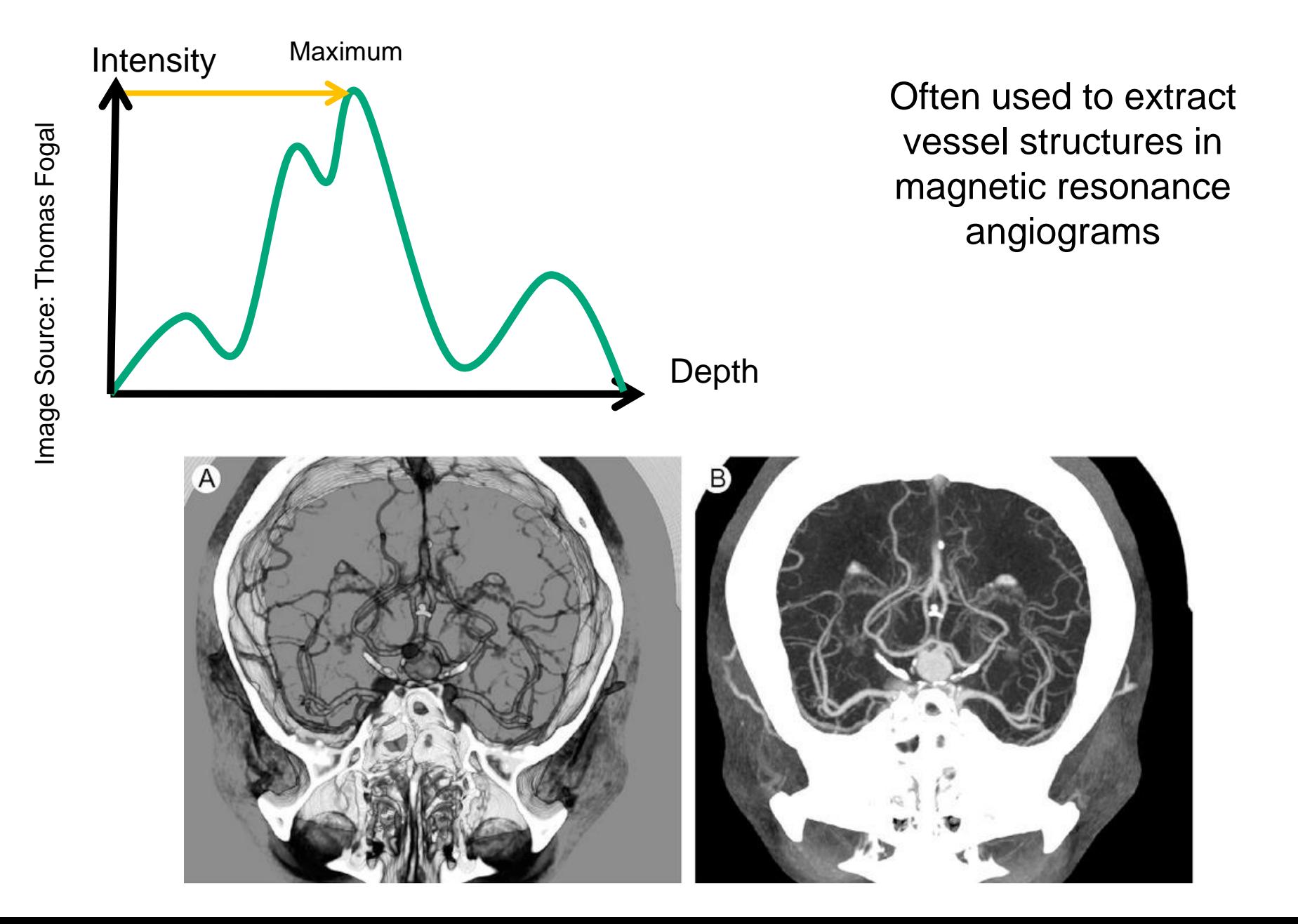

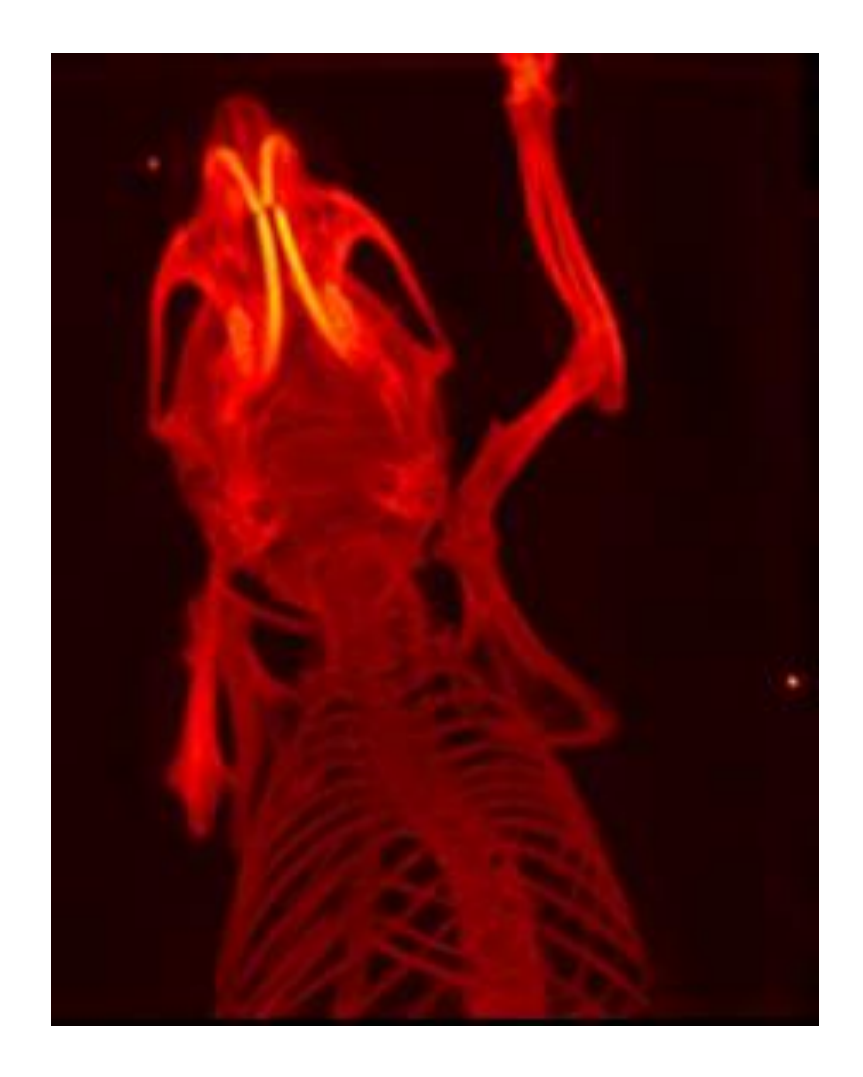

Increasing stepsize in ray casting, or reducing the number of slices reduces the computational effort, but can lead to artifacts in the visualization.

**Common trick:** Increase stepsize to allow for a more fluent interaction (e.g., changing the viewpoint), produce a high-quality still image afterwards.

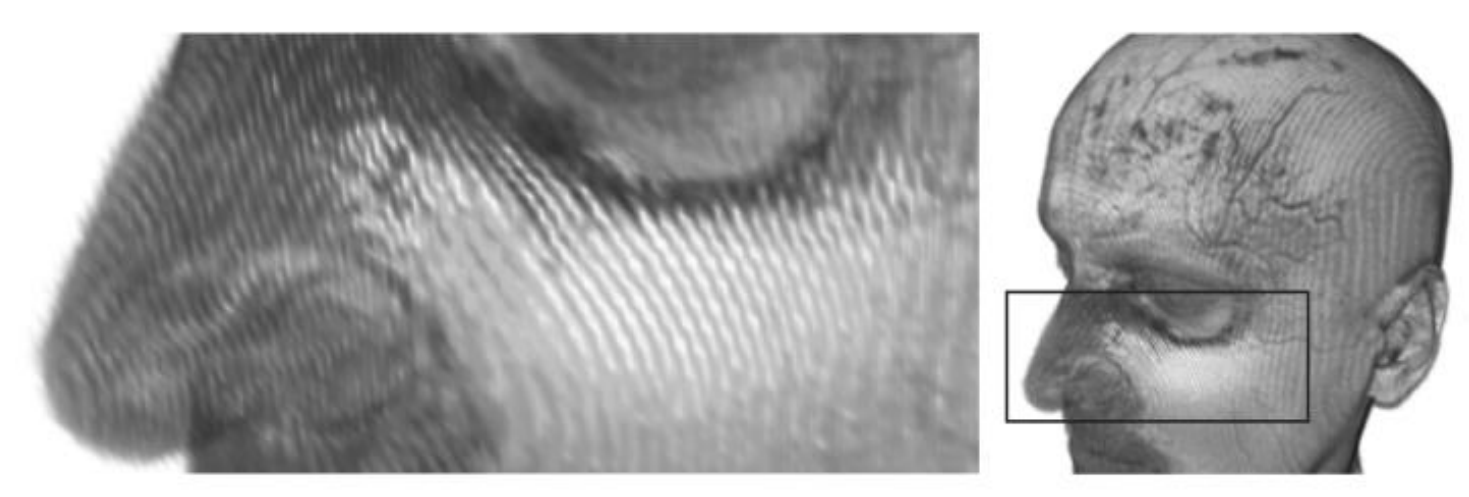

Image Source: Hadwiger and Rezk Salama, 2004

- **Problem:** ray casting can be time consuming
- **Idea:** 
	- Neglect "irrelevant" information to accelerate the rendering process
	- Exploit coherence

- Early-ray termination
	- Idea: colors from distant regions do not contribute if accumulated opacity is too high
	- Stop traversal if contribution of sample becomes irrelevant
	- Front-to-back compositing

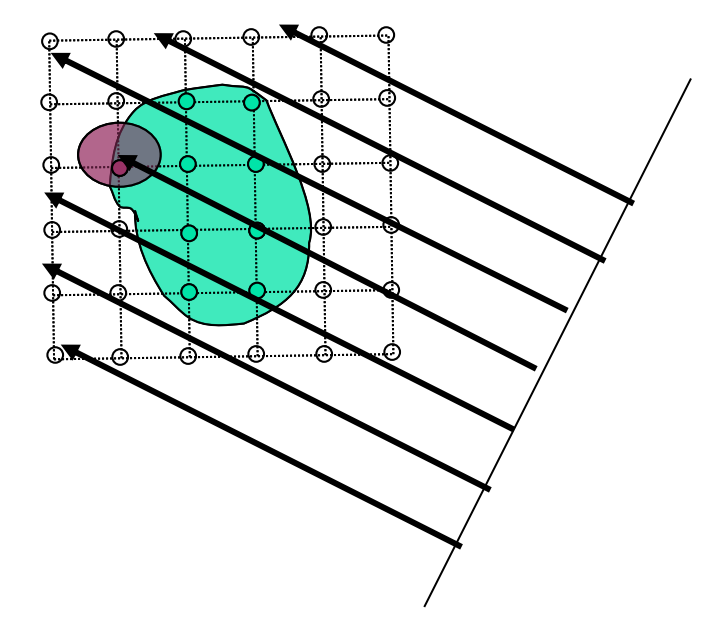

### **Space leaping**

• Skip empty cells

Or: Homogenety acceleration

• Approximate homogeneous regions with fewer sample points

Approaches:

- Hierarchical spatial data structure
- Bounding boxes around objects
- Proximity clouds
- …

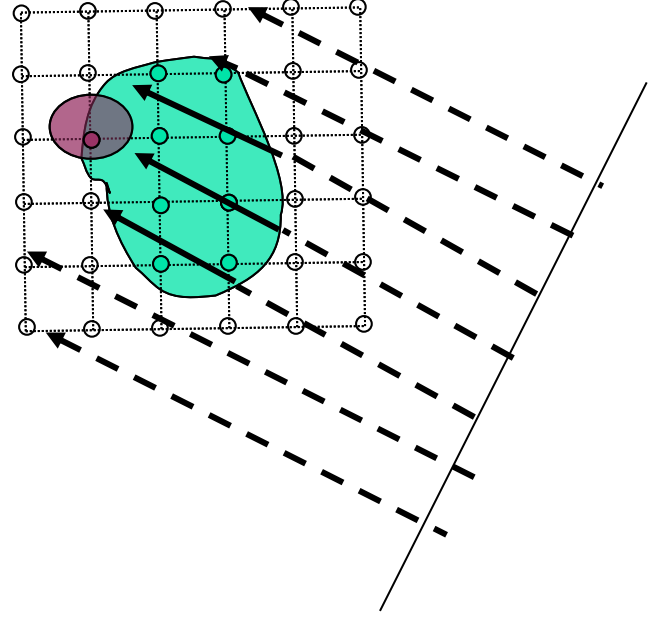

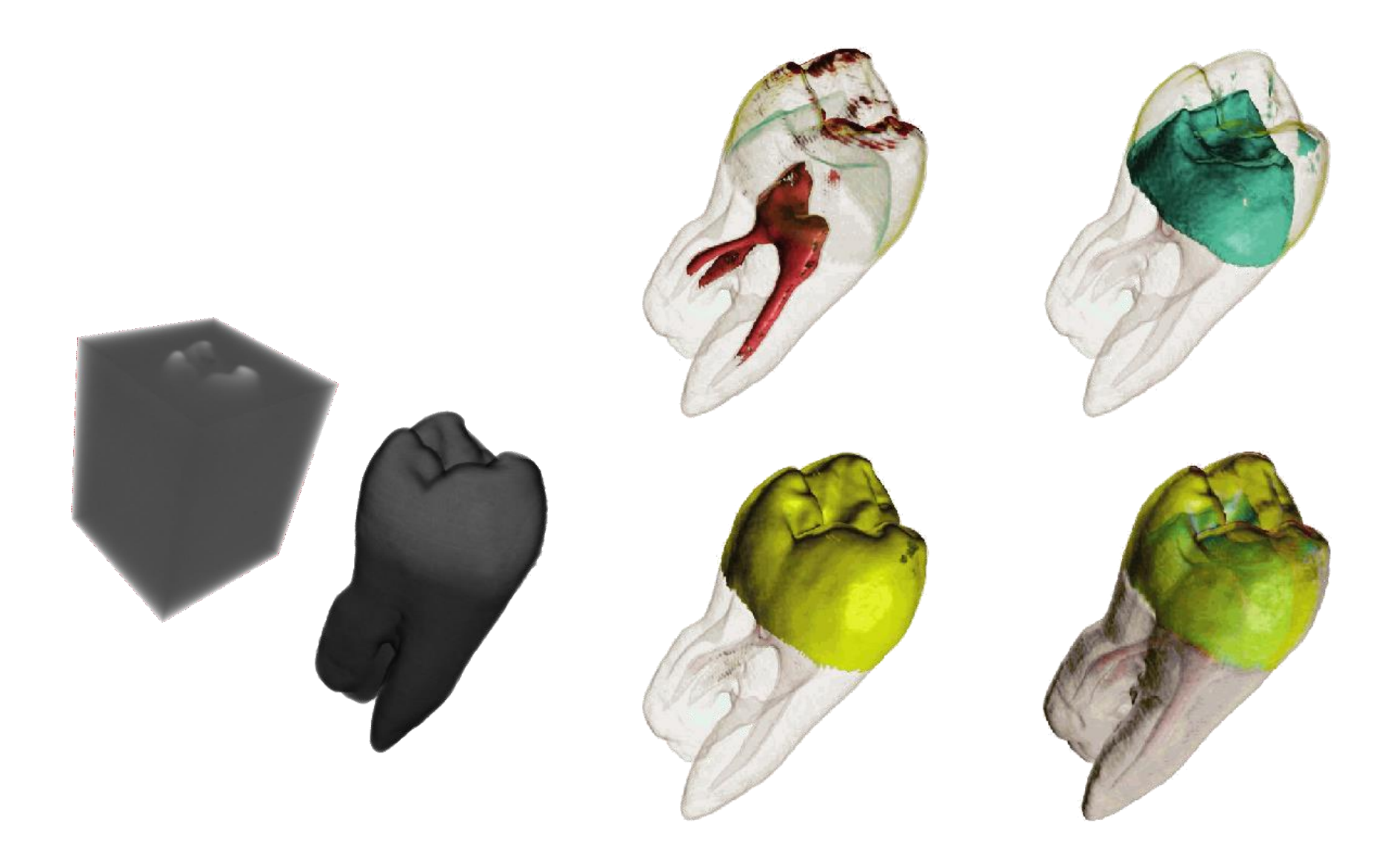

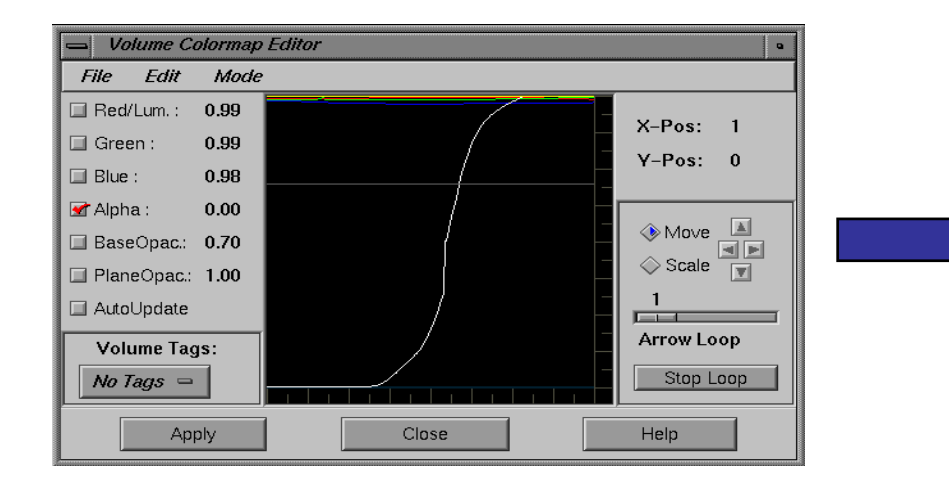

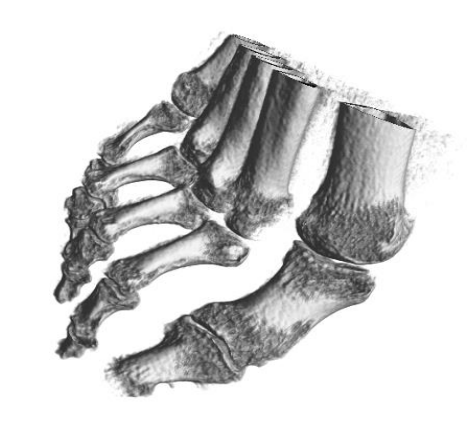

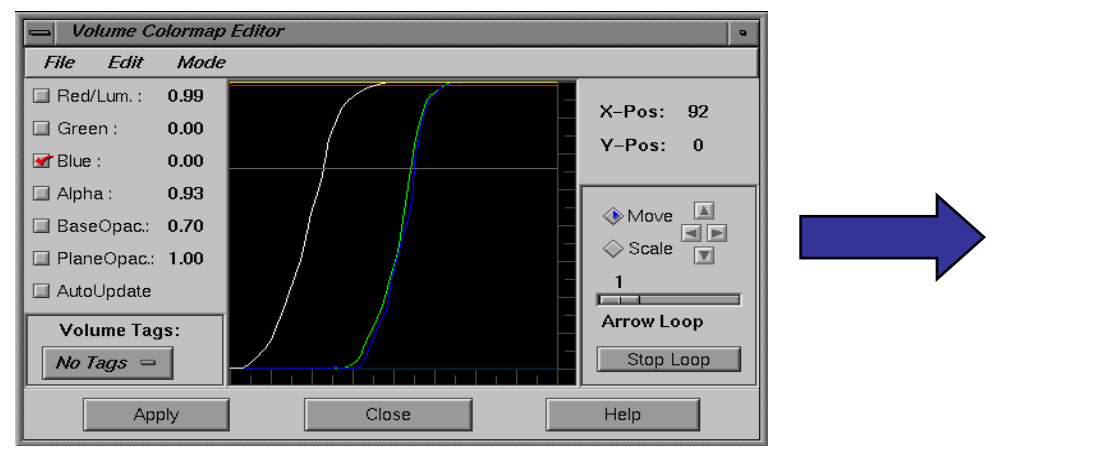

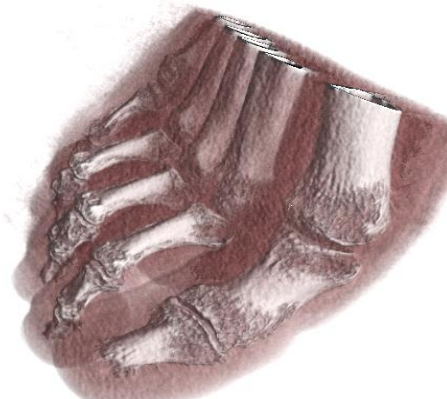

We introduced a **transfer function** as a map of data values to colors:

$$
T:\mathbb{R}\to C
$$

More precisely, that transfer function should be seen as the *composition of two functions:*

- 1. Map data value to probabilities of the presence of any of *n* materials at this point:  $p:\mathbb{R}\to[0,1]^n$
- 2. Map the probabilities to a color value by assigning a color *C<sup>i</sup>* to each material:

$$
c: [0,1]^n \to C \qquad c = \sum_{i=1}^n p_i C_i
$$

In many cases, rapid changes in data values are important features

- Boundaries between different objects indicated by a large gradient magnitude
- Isosurface "strength"
- May want to assign a high value of opacity in regions of change

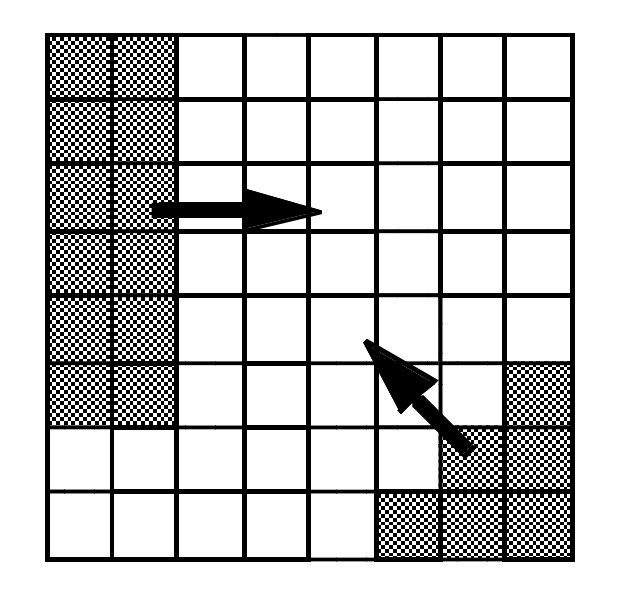

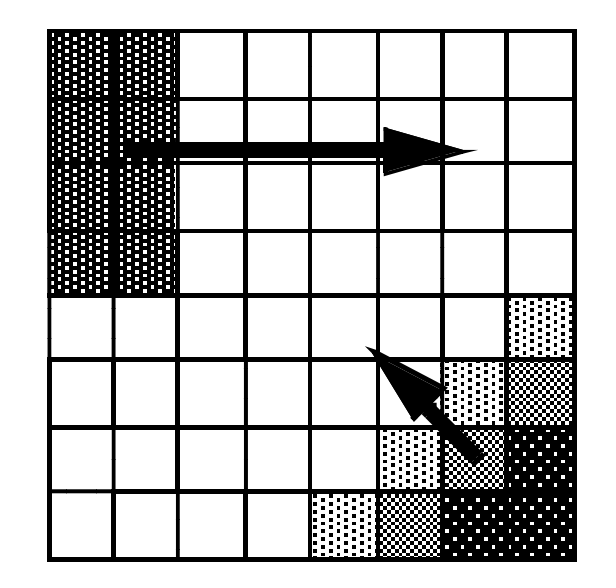

Levoy [1988] suggests to combine scalar value and gradient of the scalar field in a transfer function to render isosurfaces: 2d transfer function.

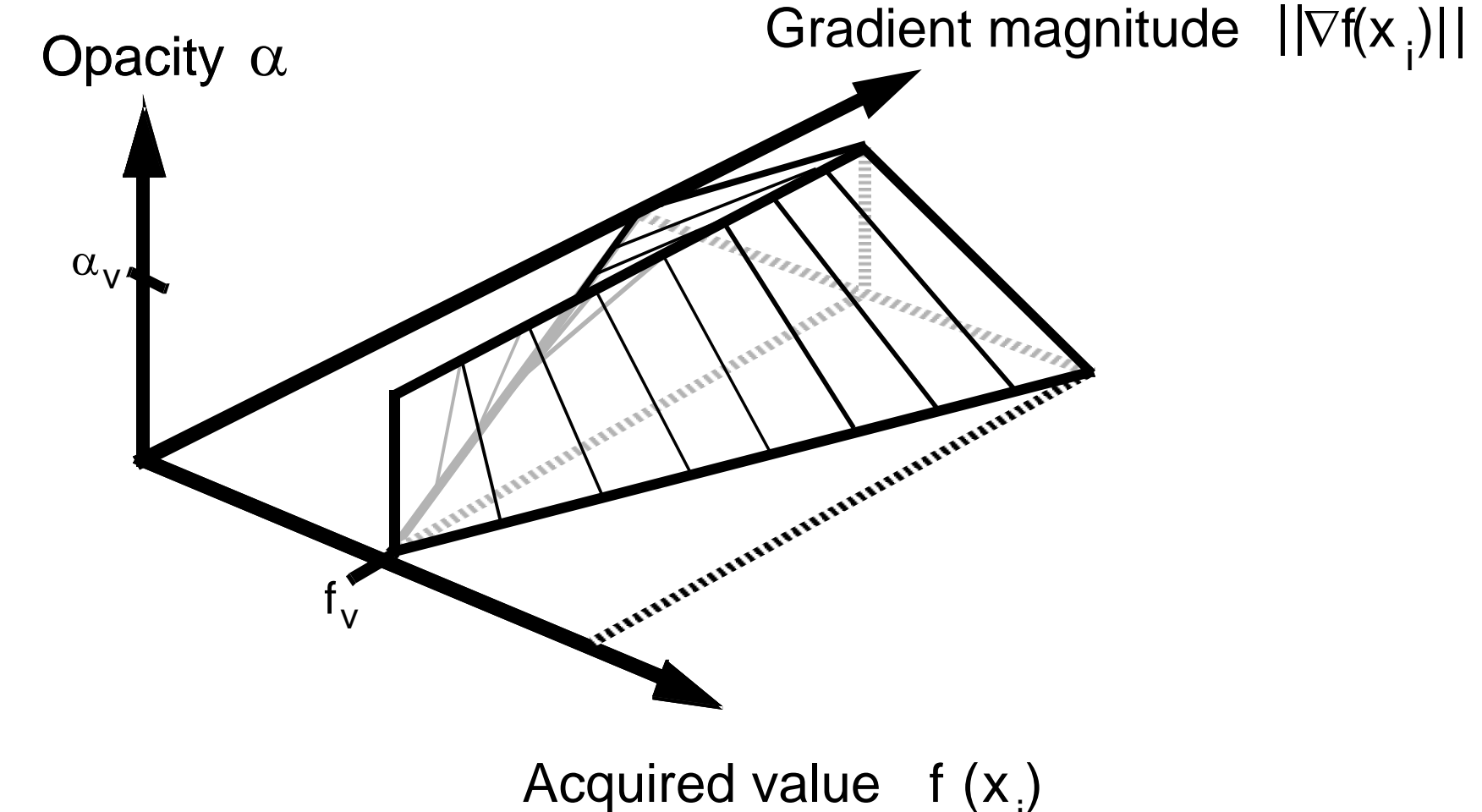

i

- 2D histogram (x: value, y:gradient magnitude)
	- Material boundaries correspond to arcs

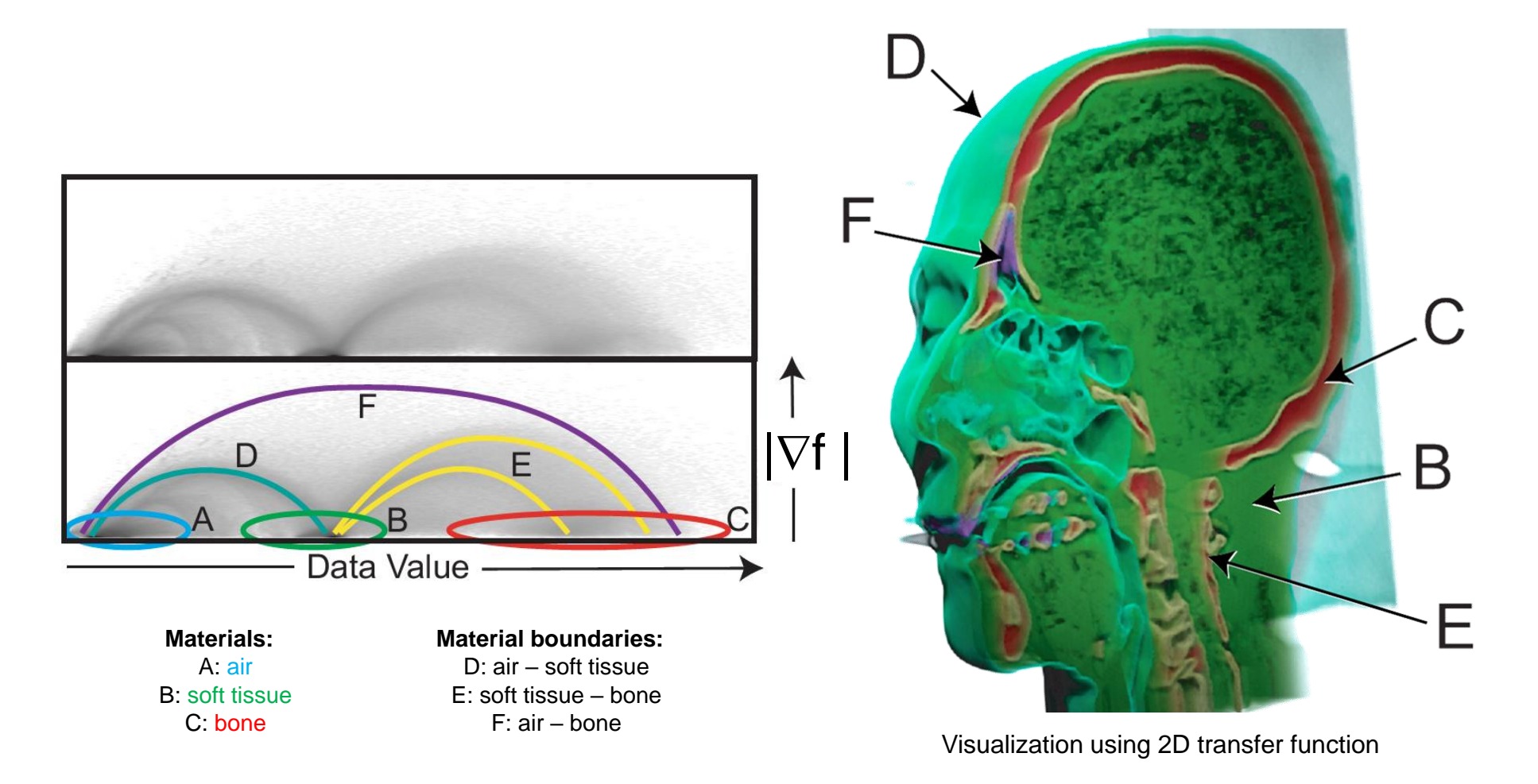

In many cases, scalar value alone is not enough to reliably identify boundary regions/surfaces

Approach by [Kindlmann & Durkin 98; Kniss, Kindlmann, Hansen 01]:

3D transfer functions, depending on

- Scalar value
- Magnitude of the gradient
- Second derivative along the gradient direction

*Derivatives at Boundaries*

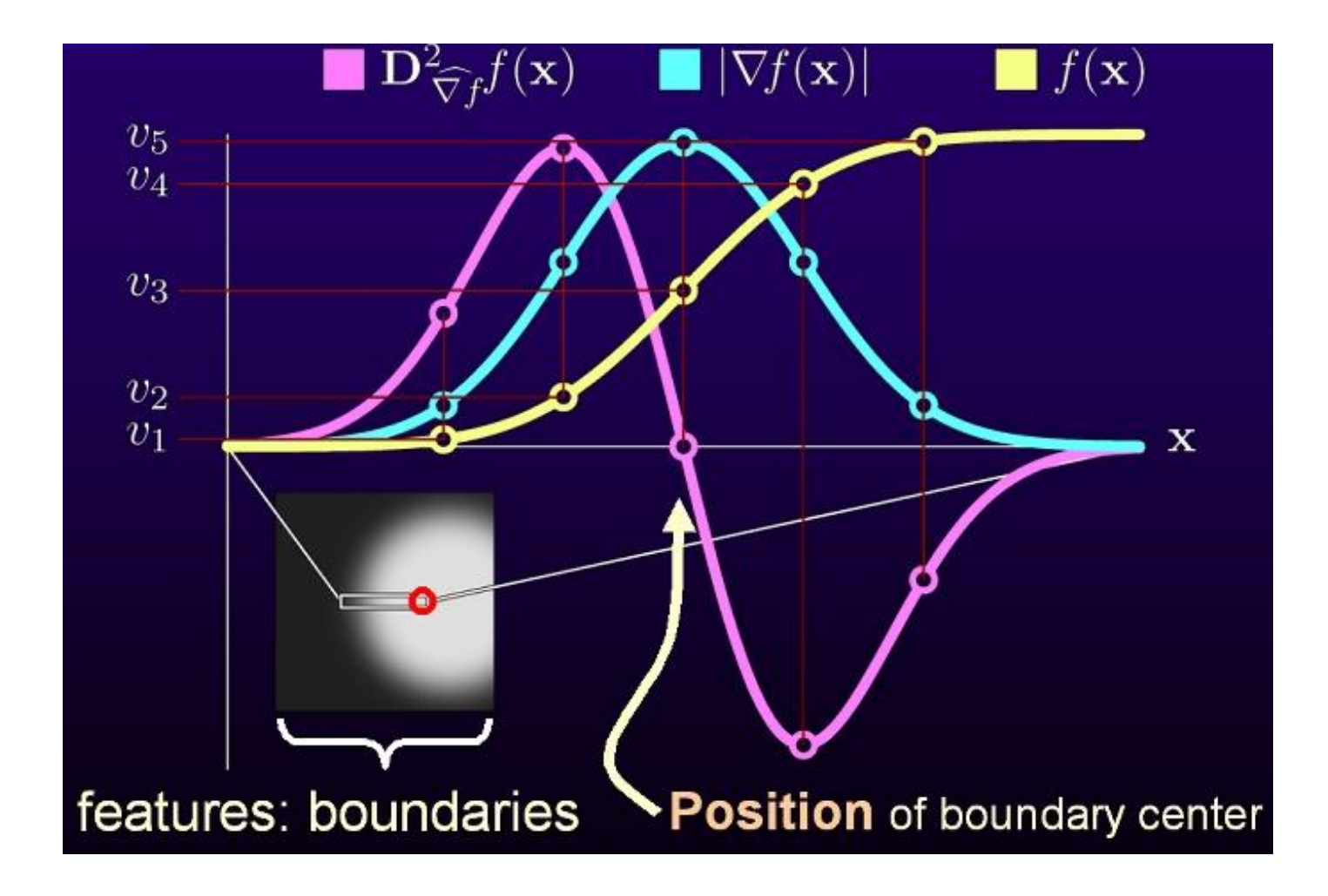

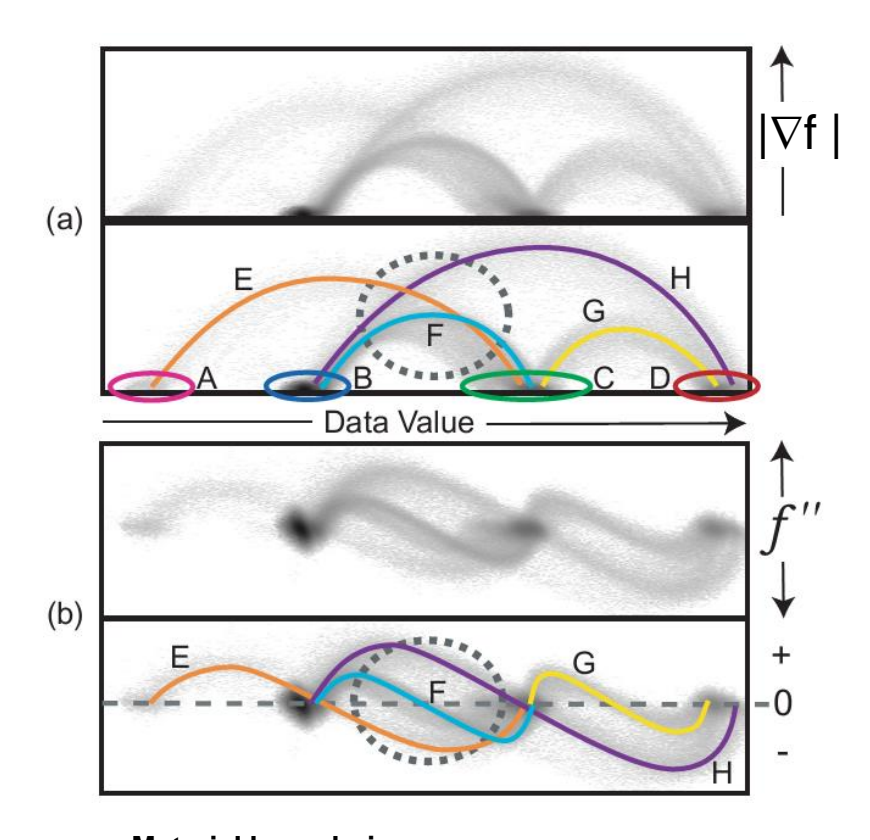

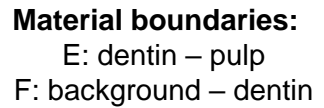

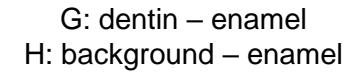

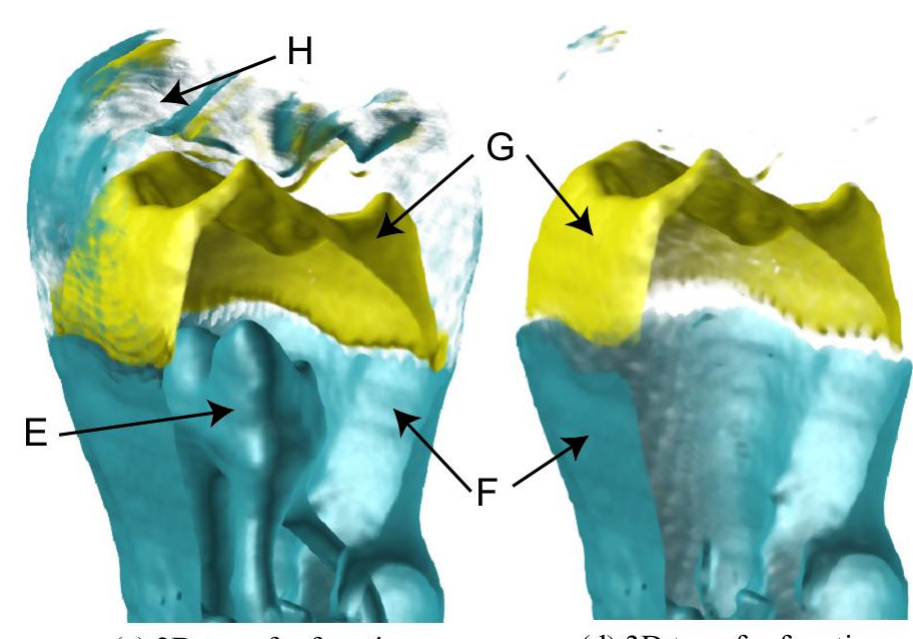

(c) 2D transfer function

(d) 3D transfer function

Only using a 3D transfer function, F and G can be separated clearly from other material boundaries like E and H.

**Problem:** In high dimension, interactive specification of transfer function becomes more challenging **Approach** by [Tzeng & Ma 04]:

- Cluster Voxels in Feature Space
- Assign Material Properties per Cluster
- Interactive Splitting and Merging of Clusters

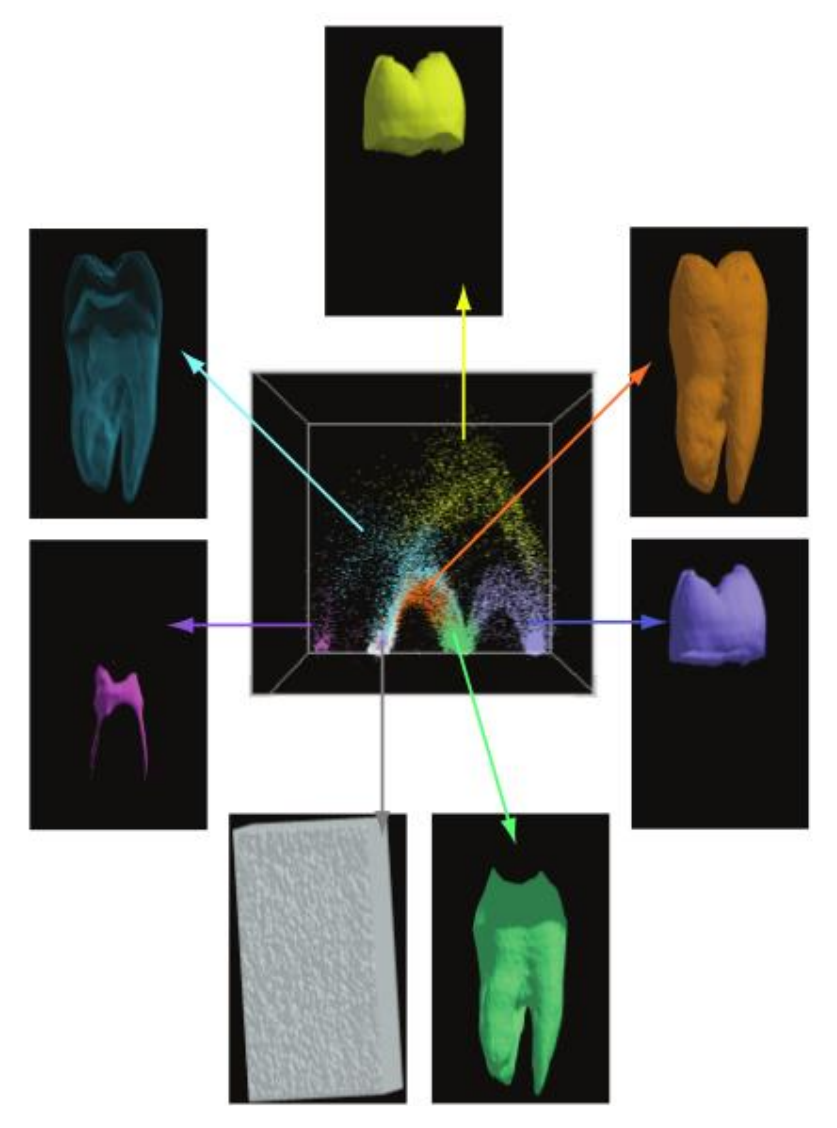

**Correspondence Cluster - Material Interactive Cluster Splitting**

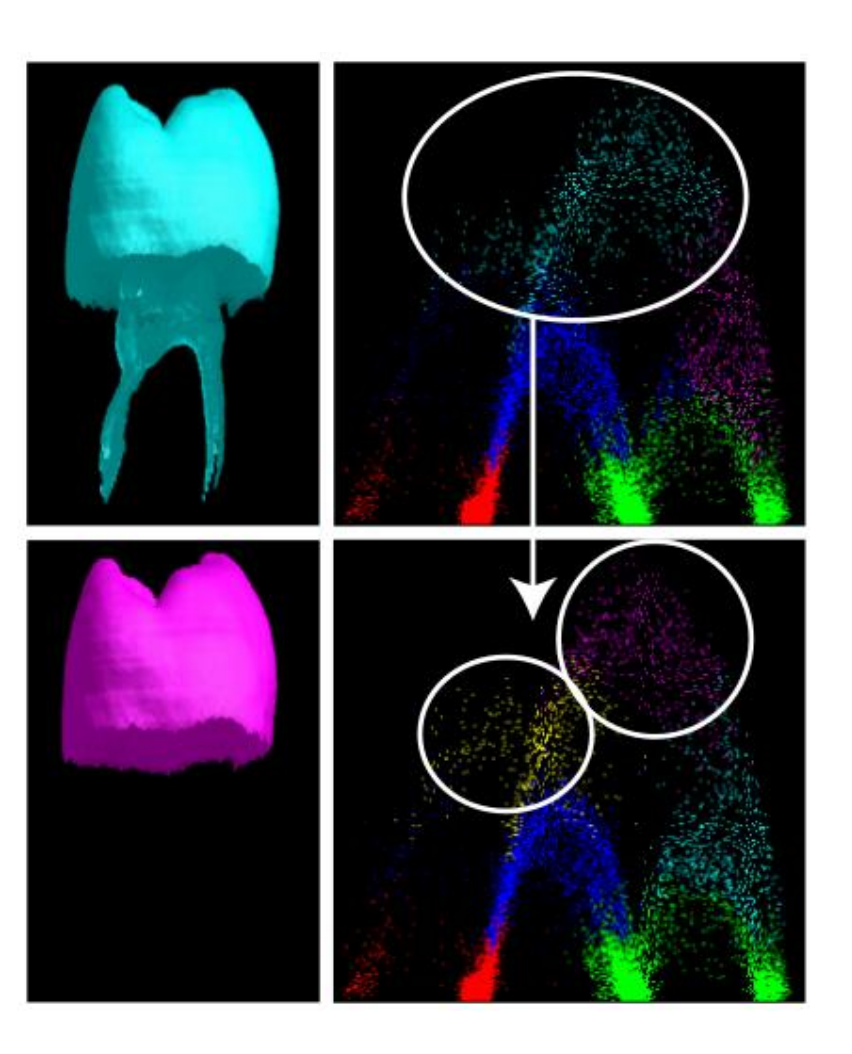

**Problem:** In high dimension, interactive specification of transfer function becomes more challenging **Approach** by [Tzeng et al. 05]:

- User scribbles on a Slice Visualization
	- Examples of foreground/background voxels
- Train a Classifier / Transfer Function
	- Neural Network
	- Support Vector Machine
- Generalizes to high dimension (e.g., 10D)

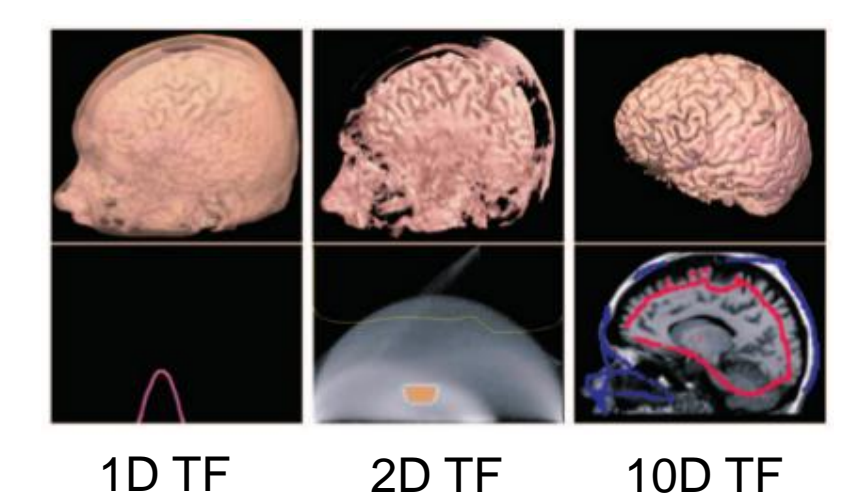

## 1<sup>st</sup> Sketch

# 2<sup>nd</sup> Sketch

# Final Sketch

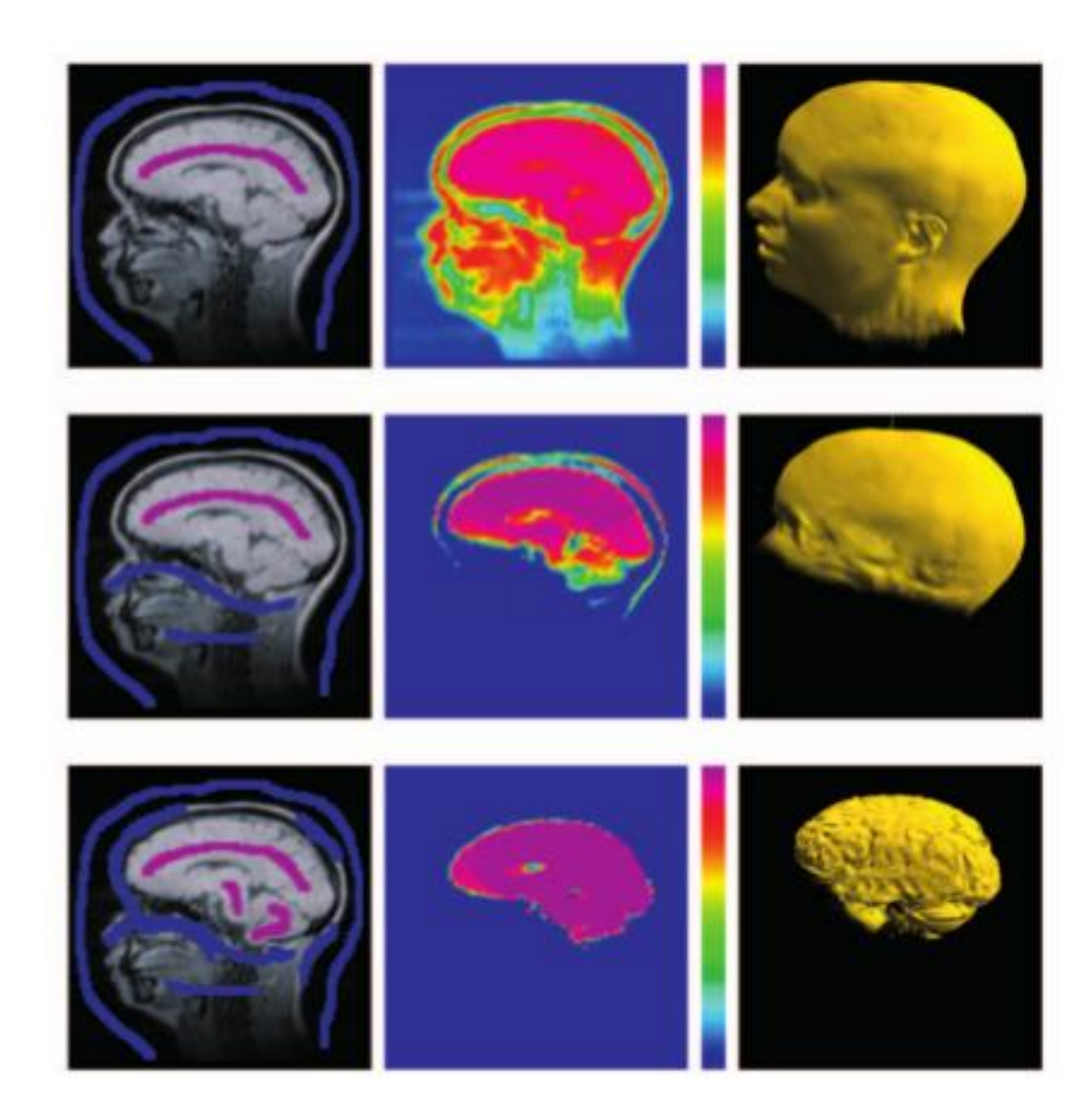

- Problem: Some structures are impossible to distinguish even with highdimensional transfer functions
	- Example CT: different organs have similar X-ray absorption

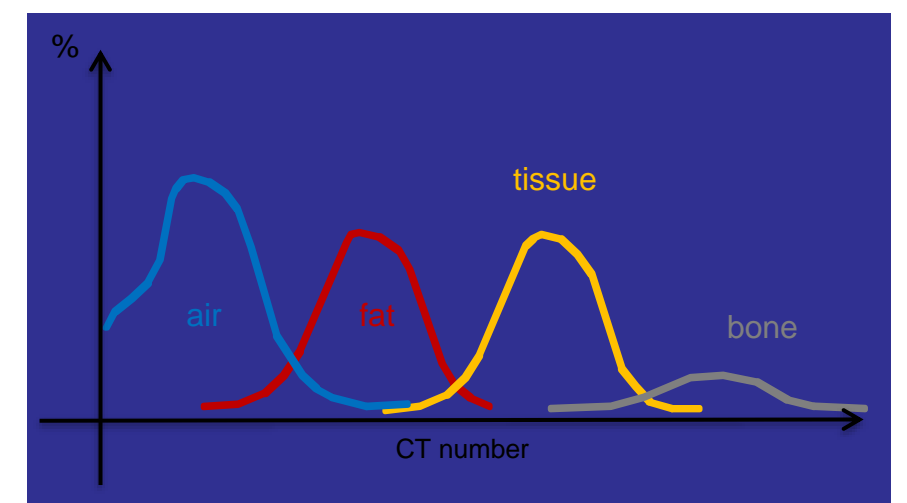

- Approach: In pre-segmentation, assignment of voxels to classes (i.e., the first step of the transfer function) is done by a specialized, (semi-) automated segmentation algorithm before visualizing the data
- Can better account for spatial continuity
- Can account for prior knowledge

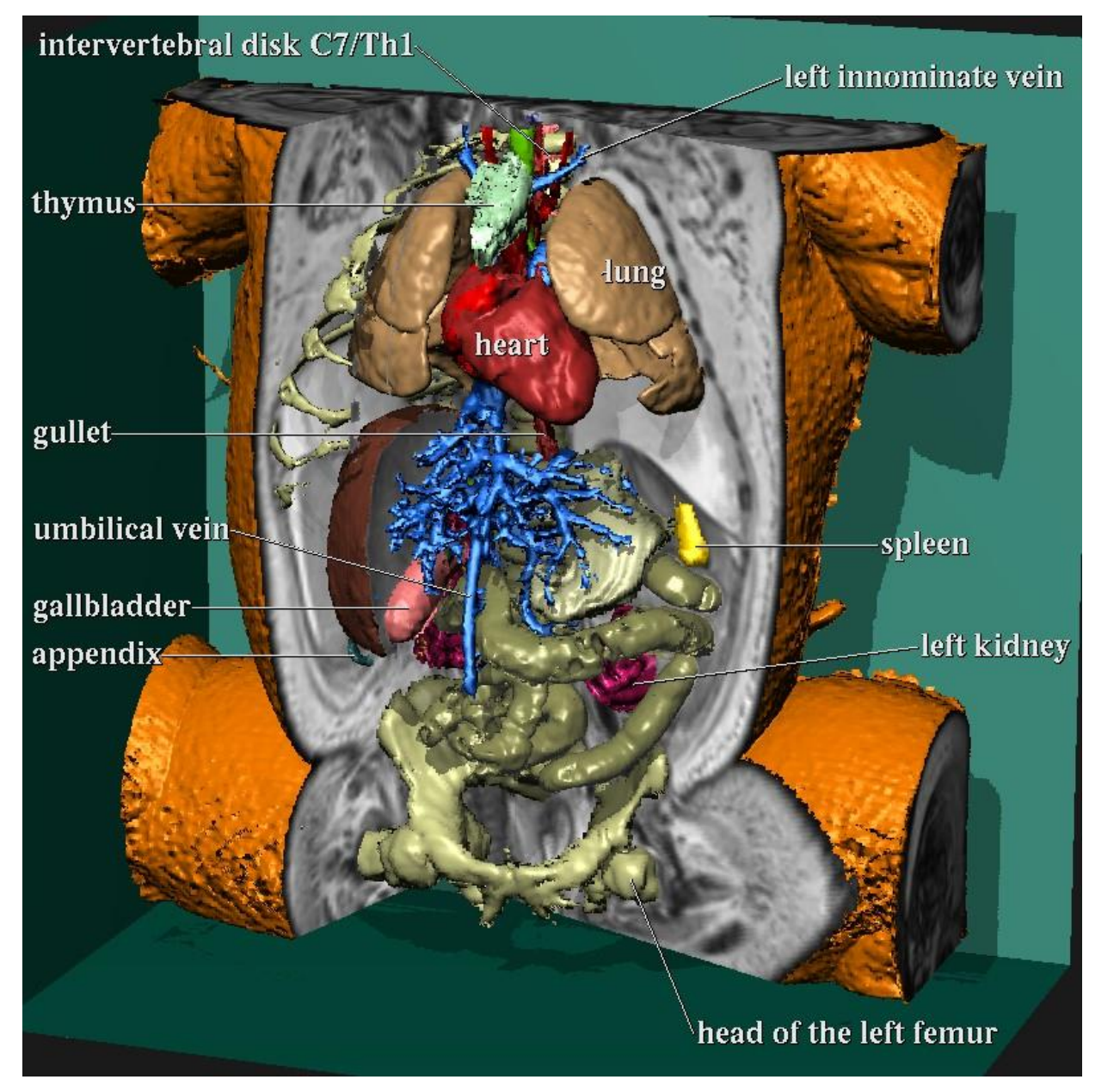

Anatomic atlas

# Summary

# ● **Optical Volume Rendering Model**

- Volume Rendering Integral
- Illumination

# ● **Direct Volume Rendering**

- Ray Casting
- Composition Schemes
- Transfer Functions